## **บทที่ 2**

# ทฤษฎีและวรรณกรรมที่เกี่ยวข้อง

#### <u>การแจกแจงความน่าจะเป็นไ</u>ม่ต่อเนื่อง

การแจกแจงความน่าจะเป็นไม่ต่อเนื่อง คือ การแจกแจงความน่าจะเป็นของตัวแปรสุ่มที่มี ้ค่าไม่ต่อเนื่องโดยการแจกแจงความน่าจะเป็นไม่ต่อเนื่องที่มักใช้มากในงานด้านคุณภาพ ได้แก่ การแจกแจงทวินาม ( Binomial distribution ) การแจกแจงไฮเปอร์จีออเมตริก ( Hypergeometric distribution ) และการแจกแจงปัวส์ชอง ( Poisson distribution )

#### 1. การแจกแจงทวินาม ( Binomial distribution )

การแจกแจงทวินามเป็นการแจกแจงความน่าจะเป็นไม่ต่อเนื่องที่มีการประยุกต์ใช้ ่ อย่างกว้างขวางในงานวิศวกรรม เนื่องจากการแจกแจงทวินามเป็นพื้นฐานของการประเมินผลตัวอย่าง จากประชากรแบบคุณภาพ ( Qualitative ) ซึ่งผลการประเมินผลตัวอย่างจากประชากรแบบคุณภาพโดย ทั่วไปจะแบ่งเป็น 2 ประเภท เช่น ดี หรือ เสีย , พึ่งพอใจหรือไม่พึ่งพอใจ , สำเร็จหรือล้มเหลว ฯลฯ การแจกแจงทวินามเกี่ยวข้องกับเหตุการณ์ที่เกิดจากอนุกรมของการทดลองแบบสุ่มซึ่งการทดลองแบบ สุ่มนี้ เรียกว่า Bornoulli Process โดยมีสมมุติฐาน ดังนี้

1) การทดลองสุ่มแต่ละครั้งเป็นการลอง (Trial) ที่มีผลลัพธ์ 2 ประเภท เรียกว่า ความสำเร็จ และความล้มเหลว

2) ความน่าจะเป็นของความสำเร็จมีค่าคงที่ทุกครั้งที่ทดลอง

3) การทดลองแต่ละครั้งเป็นอิสระต่อกัน

การแจกแจงทวินามทำให้เกิดความน่าจะเป็นสำหรับจำนวนของการสังเกตที่ตกลงไปอยู่ ในประเภทใดประเภทหนึ่งของผลลัพธ์ เช่น ความน่าจะเป็นที่จะมีจำนวนความสำเร็จ x ครั้งที่เกิดขึ้นใน การทดลองของ Bornoulli Process  $\;$  n ครั้ง หรือความน่าจะเป็นที่จะมีของดี x ชิ้นในการสุ่ม n ชิ้น ความน่าจะเป็นของการแจกแจงทวินามคำนวณได้จาก

$$
b(x; n, p) = {n \choose x} p^{x} (1-p)^{n-x}
$$

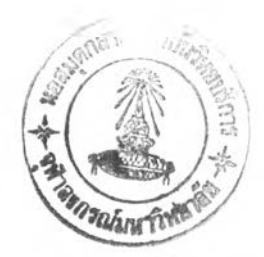

- แทนตัวแปรสุ่มทวินาม ซึ่งอาจจะเป็นจำนวนครั้งของความสำเร็จหรือความล้มเหลว เม็ค
	- **ท แทนจำนวนครงของการกระทำ**
	- **P แทนความน่าจะเป็นของความสำเร็จที่เกิดขึ้นจากการกระทำแต่ละครั้ง**
	- **b(x;n,p) แทนความน่าจะเป็นของการแจกแจงทวินามของตัวแปรสุ่ม X นอกจากนี้ยังสามารถคำนวณความน่าจะเป็นสะสมได้จาก**

$$
P(x \leq r) = B(r;n,p) = \sum_{x=0}^r b(x;n,p)
$$

## 2. การแจกแจงไฮเปอร์จืออเมตริก ( Hypergeometric Distribution )

การแจกแจงไฮเปอร์จีออเมตริก เป็นการแจกแจงความน่าจะเป็นไม่ต่อเนื่องที่มีความ สำคัญในการประยุกต์ด้านการสุ่มตัวอย่างในเชิงสถิติเช่นเดียวกับการแจกแจงทวินาม แต่จะแตกต่าง กันเพียงแต่การแจกแจงทวินามนั้นการกระทำแต่ละครั้งจะต้องเป็นอิสระต่อกัน ซึ่งไม่เหมาะสมสำหรับ การประเมินการสุ่มตัวอย่างที่มีประชากรขนาดเล็กที่ทำการสุ่มโดยไม่มีการทดแทน แต่การแจกแจง ไฮเปอร์จีออเมตริกสามารถประยุกต์ใช้กับการประเมินการสุ่มด้วอย่างได้โดยไม่ต้องอาศัยสมมุติฐานว่า การกระทำแต่ละครั้งจะต้องเป็นอิสระต่อกัน ดังนั้นการแจกแจงไฮเปอร์จีออเมตริกจึงสามารถประยุกต์ใช้ ได้เมื่อมีการสุ่มตัวอย่างโดยปราศจากการทดแทนในประชากรขนาดเล็ก

การแจกแจงไฮเปอร์จีออเมตริกจะทำให้เกิดความน่าจะเป็นสำหรับจำนวนความสำเร็จที่ ิพบในจำนวนตัวอย่างที่สุ่มมาจากประชากร ความน่าจะเป็นของการแจกแจงไฮเปอร์จีออเมตริก สามารถคำนวณได้ตั้งนี้

$$
h(x; N, n, k) = \frac{\binom{k}{x} \binom{N-k}{n-x}}{\binom{N}{n}}
$$

เมื่อ N  $\overline{a}$ 

แทนจำนวนประชากร แทนจำนวนตัวอย่าง

k แทนจำนวนความสำเร็จในประชากร

X เป็นตัวแปรไฮเปอร์จีออเมตริกซึ่งจะแทนจำนวนความสำเร็จที่พบในตัวอย่าง

h  $(x;N, n, k)$ 

แทนความน่าจะเป็นของการแจกแจงไฮเปอร์จีออเมตริก ซึ่งเป็น ความน่าจะเป็นที่พบเหตุการณ์ x เหตุการณ์ ในจำนวนด้วอย่างขนาด n ที่สุ่ม จากประชากรขนาด N ซึ่งประกอบด้วยความสำเร็จ k รายการ และ ความไม่สำเร็จ ( N - k ) รายการ

นอกจากนี้ยังสามารถคำนวณ ความน่าจะเป็นสะสมได้จาก

$$
P(x \leq c) = \sum_{x=0}^{c} h(x; N, n, k)
$$

**3. การแจกแจงป็วสํซอง ( Poisson Distribution )**

**การแจกแจงป็วส์ซอง เป็นการแจกแจงความน่าจะเป็นไม่ต่อเนื่องที่เกี่ยวยับเหตุการณ์ เพียงเหตุการณ์เดียวที่เกิดจากการทดลองโดยจำนวนเหตุการณ์ที่เกิดขึ้นจะไม่แน่นอน แต่จะขึ้นยับอัตรา การเกิดเหตุการณ์เฉลี่ยในบริเวณหนึ่ง** ๆ **หรือเวลาหนึ่ง** ๆ **การทดลองปัวอัซองจะมีคุณอัก ณะ ดังนี้**

**1) จำนวนเหตุการณ์ที่เกิดขึ้นในช่วงเวลาหนึ่งหรือในบริเวณหนึ่งเป็นอิสระยับเหตุการณ์ที่ เกิดขึ้นในช่วงเวลาอื่นหรือบริเวณอื่น**

**2) ค่าเฉลี่ยของจำนวนครั้งของเหตุการณ์ที่เกิดขึ้น ( //) จะต้องคงที่ตลอดช่วงเวลาหนึ่ง หรือในบริเวณหนึ่ง**

**3) โอกาสที่เหตุการณ์หนึ่งจะเกิดขึ้นมากกว่าหนึ่งครั้งในบริเวณหนึ่ง** ๆ **จะลดลง เมื่อช่วง เวลาสั้นลงหรือบริเวณนั้น** ๆ **เล็กลง กล่าวคือโอกาสที่จะเกิดเหตุการณ์หนึ่งมากกว่า 1 ครั้งจะแปรผัน ตรงยับช่วงเวลาหรือขนาดของบริเวณ และเมื่อขนาดของช่วงเวลาสั้นมากหรือในบริเวณที่มีฃนาดเล็ก มาก ๆ จนเกือบเป็นสูนย์ โอกาสที่จะเกิดเหตุการณ์หนึ่งมากกว่า 1 ครั้ง สามารถประมาณให้มีค่าเป็น คูนยได้**

**การแจกแจงปัวส์ชองทำให้เกิดความน่าจะเป็นสำหรับจำนวนครั้งของเหตุการณ์ที่จะ เกิดขึ้นในช่วงเวลาหนึ่งหรือบริเวณหนึ่ง โดยค่าความน่าจะเป็นนี้ สามารถคำนวณได้จาก**

$$
p(x; \mu) = \frac{\mu^x e^{-\mu}}{x!} \qquad x = 0, 1, 2, ...
$$

**เมื่อ X แทนดัวแปรสุ่มป็วอัซอง**

*P* **แทนค่าเฉลี่ยของจำนวนครั้งของเหตุการณ์ที่เกิดขึ้นในช่วงเวลาหรือบริเวณหนึง**  $p(x; \mu)$ แทนความน่าจะเป็นปัวส์ซองของตัวแปรสุ่ม  $\times$ 

**e = 2.71828.......**

**นอกจากนี้ยังสามารถคำนวณความน่าจะเป็นสะสมได้จาก**

$$
P(x \leq c) = \sum_{x=0}^{c} p(x; \mu)
$$

#### การแจกแจงความน่าจะเป็นต่อเนื่อง

**การแจกแจงความน่าจะเป็นต่อเนื่อง คือ การแจกแจงความน่าจะเป็นของตัวแปรสุ่มที่มี ค่าต่อเนื่อง โดยการแจกแจงความน่าจะเป็นต่อเนื่องที่มักใช้มาก ได้แก่ การแจกแจงปกติ การแจกแจง เอ็กซโปเนนเชียล และการแจกแจงไคสแควร์**

#### **1. กา?แจกแจงปกติ**

**การแจกแจงปกติมีซื่อเรียกอีกอย่างหนึ่งว่า การแจกแจงแบบเกาส์ (Gaussian distribution) เป็นการแจกแจงความน่าจะเป็นของตัวแปรสุ่มที่ส่วนมากจะมีค่าใกล้เคียงกับค่าเฉลี่ยของตัวแปร เหล่านี้น่แต่จะมีตัวแปรสุ่มเพียงส่วนน้อยที่มีค่ามากทว่าหรือน้อยกว่าค่าเฉลี่ยของตัวแปร ซึ่งทำให้การ แจกแจงปกตินี้เป็นการแจกแจงความน่าจะเป็นต่อเนื่องที่ใซ้มาก เนื่องจากค่าในการวัดทางด้าน กายภาพส่วนมาก เช่น ความยาวของชิ้นงานที่ตัดจากเครื่องตัด หรือเส้นผ่าสูนย์กลางของเพลาที่กลึง จากเครื่องกลึง จะมีการแจกแจงความถี่ที่ใกล้เคียงกับเล้นโค้งปกติซึ่งเป็นเส้นโค้งที่แสดงให้เห็นความถี่ ของตัวแปรสุ่มแต่ละค่ามีรูปร่างเป็นรูปทรงระฆังควํ่า( Bell shape ) ตังแสดงในรูปที่ 2.1**

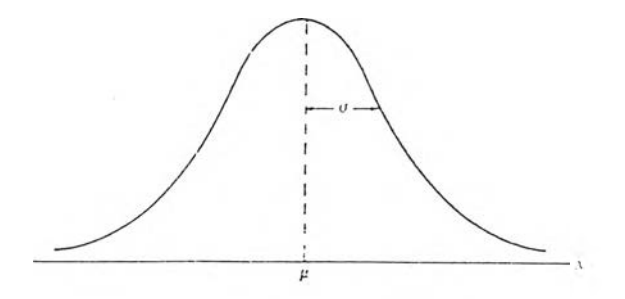

รูปที่ 2.1 เล้นโค้งปกติ

เส้นโค้งปกติมีฟังก์ชั่น ตังนี้

$$
f(x) = \frac{1}{\sqrt{2\pi}\sigma} e^{-\frac{1}{2\sigma^2}(x-\mu)^2} \qquad -\infty \langle x \langle \infty \rangle
$$

$$
\lim_{x \to 0} x
$$

 $\mu$ 

= ตัวแปรสุ่มของการแจกแจงปกติใด ๆ = ค่าเฉลี่ยของตัวแปรสุ่มของการแจกแจงปกติใด ๆ

*G* = ค่าเบี่ยงเบนมาตรฐานของการแจกแจงปกติใด ๆ

**= 3.14159....**  $\pi$ 

*e* **= 2.71828....** **เส้นโค้งปกติมีคุณสมปติ ดังนี้**

1) ค่าเฉลี่ย มัธยฐาน และฐานนิยม อยู่ที่  $x = \mu$ 

**2) เส้นโค้งจะสมมาตรกับแกนที่ลากตั้งฉากผ่าน** X **=** *)น*

**3) เส้นโค้งมีจุดเปลี่ยนเว้าที่ X =** *f i ± a* **โดยเส้นโค้งจะโค้งลงในช่วง** *f l — (7 < X < fi+ c r* **แต่จะโค้งขึ้นในช่วงที่เหลือ**

 $4$ ) ปลายโค้งจะลู่เข้าหาแกนนอน เมื่อ  $\boldsymbol{x}$ มีค่าห่างจาก  $\boldsymbol{\mu}$  มากขึ้นแต่จะไม่ตัดแกนนอน

**5) พื้นที่ตั้งหมดที่อยู่ใต้เส้นโค้ง และอยู่เหนือแกนนอนมีค่าเท่ากับ 1**

**หากการแจกแจงปกติใดมีค่าเฉลี่ย (1***น)* **เท่ากับ 0 และมีค่าความแปรปรวนเท่ากับ 1 จะ เรียกการแจกแจงตั้นว่า การแจกแจงปกติมาตรฐาน ( Standard normal distribution )**

**การแจกแจงปกติ ทำให้เกิดความน่าจะเป็นสำหรับตัวแปรสุ่มเป็นช่วง เซ่น** ความน่าจะเป็นที่ตัวแปรสุ่มจะมีค่าระหว่าง  $x^-_1$  ถึง  $x^-_2$  การคำนวณความน่าจะเป็นของการแจกแจงปกติ **สามารถคำนวณได้จาก การหาพื้นที่ใต้เส้นโค้งปกติ ที่จะทำได้โดยใช้หลักการอินทิเกรตมาช่วย ดังนี้**

$$
P(x_1 \langle x \langle x_2 \rangle) = \frac{1}{\sqrt{2\pi}\sigma} \int_{x_1}^{x_2} e^{-\frac{1}{2\sigma^2}(x-\mu)^2} dx
$$

**แต่อย่างไรก็ตาม เพื่อความสะดวกในการหาค่าความน่าจะเป็นของการแจกแจงปกติ จึง**

**ใด้มีการนำการแจกแจงปกติมาตรฐานมาช่วยในการคำนวณ โดยการปรับตัวแปรสุ่มของการ แจกแจงปกติใด ๆ ให้สอดคล้องกับการแจกแจงปกติมาตรฐาน ดังนี้**

$$
z = \frac{x - \mu}{\sigma}
$$

**โดยที่** *Z* **= ตัวแปรสุ่มของการแจกแจงปกติมาตรฐาน**

*X* **= ตัวแปรสุ่มของการแจกแจงปกติใด ๆ**

*fl -* **ค่าเฉลี่ยของตัวแปรสุ่มของการแจกแจงปกติใด ๆ**

**G = ค่าเบี่ยงเบนมาตรฐานของการแจกแจงปกติใด ๆ**

**จากนั้น จึงคำนวณความน่าจะเป็นโดยอาลัยการแจกแจงปกติมาตรฐาน ได้จาก**

$$
P(x_1 < x < x_2) = P\left(\frac{x_1 - \mu}{\sigma} < z < \frac{x_2 - \mu}{\sigma}\right) = P(z_1 < z < z_2) = \frac{1}{\sqrt{2\pi}} \int_{x_2}^{x_2} e^{-\frac{z^2}{2}} dz
$$

### **2. การแจกแจงเจ็ทชโปเนนเชียล ( Exponential distribution )**

**การแจกแจงเจ็กชโปเนนเชียล เป็นการแจกแจงความน่าจะเป็นต่อเนื่องที่มีการประยุกต์ ในงานด้านวิศวกรรมอย่างกว้างขวาง เช่น การประเมินความเชื่อถือได้ การประยุกต์ใช่ในทถูษฎี แถวคอย เป็นต้น การแจกแจงเอิกชโปเนนเชียสมีลักษณะใกล้เคียงกับการแจกแจงปัวส์ซองจะแตกต่าง กันตรงที่การแจกแจงปัวส์ชองเป็นการแจกแจงของตัวแปรสุ่มที่ตัวแปรสุ่มไม่ต่อเนื่อง แต่การแจกแจง เอ็กซโปเนนเชียลเป็นการแจกแจงของตัวแปรสุ่มต่อเนื่อง ตังนั้น สมมุติฐานต่าง ๆ ที่ใช้กับการทดลอง ปัวสํซองจึงถูกนำมาใช้กับการแจกแจงเจ็กชโปเนนเชียลด้วย**

**การแจกแจงเอิกชโปเนนเชียล ทำให้เกิดความน่าจะเป็นสำหรับจำนวนเวลา หรือขนาดของบริเวณระหว่างที่เหตุการณ์ที่สำเร็จเกิดขึ้นในการทดลองปัวส์ซองที่มีลักษณะการเกิดเป็น แบบสุ่มภายใต้สภาวะต่าง ๆ การแจกแจงเอิกชโพเนนเชียลมีฟังก์ชัน ตังนี้**

$$
f(x) = \frac{1}{\beta} e^{-\frac{x}{\beta}}
$$
tile  $x > 0$   
= 0

**โดย** *X* **แทนตัวแปรสุ่ม**

 $\beta$  แทนจำนวนเหตุการณ์เฉลี่ยที่เกิดขึ้นในช่วงเวลาหนึ่ง ๆ ซึ่งคือ ส่วนกลับของค่าเฉลี่ย **ของอัตราการเกิดเหตุการณ์**

**ความน่าจะเป็นของการแจกแจงเอิกซโปเนนเชียลสามารถคำนวณได้จากพื้นที่ใต้เล้น กราฟของการแจกแจง ตังนี้**

$$
P(x_1 \langle x \langle x_2 \rangle) = \frac{1}{\beta} \int_{x_1}^{x_2} e^{-\frac{x_2}{\beta}} dx
$$
  
=  $\frac{1}{\beta} (e^{-\frac{x_2}{\beta}} - e^{-\frac{x_1}{\beta}})$ 

**3. กา?แจกแจงไคสแคว? ( Chi - Square distribution )**

**การแจกแจงไคสแควร์ เป็นการแจกแจงที่ใช้มากในการทดสอบสมมุติฐาน โดยการ แจกแจงไคสแควร์ จะเป็นการแจกแจงของตัวแปรสุ่มที่เป็นผลรวมของค่ากำลังสองของตัวแปรสุ่มปกติ** หลาย ๆ ตัว ตั<sub>้</sub>งนั้น การแจกแจงไคสแควร์จึงใช้แทนการแจกแจงของการสุ่มตัวอย่างสำหรับ  $s^2$  เมื่อ **ตัวอย่างที่สุ่มมาจากประชากรที่มีการแจกแจงปกติ**

**การแจกแจงไคสแควร์ มี,ฟังก์ชํ่'น'ซองการแจกแจง ตังนี้**

$$
f(x) = \frac{1}{2^{\frac{v}{2}} \Gamma(\frac{v}{2})} x^{\frac{v}{2} - 1} e^{-\frac{x}{2}}
$$
tilə x > 0  
= 0  
tilə x ilənələr

**ดย X แทนตัวแปรสุ่มต่อเนื่องที่มีการแจกแจงไคสแควร์**

**V แทนองศาเสรี ซึ่งเป็นจำนวนเต็มบวก**

$$
\Gamma(x) = (x-1)\Gamma(x-1) = x!
$$

$$
\Gamma(1)=1
$$

$$
\Gamma(\frac{1}{2}) = \sqrt{2}
$$

**ความน่าจะเป็นของการแจกแจงไคสแควร์สามารถหาได้ดังนี้**

$$
P(x)\chi_{\alpha}^{2})=\alpha
$$

เมื่อ  $\chi_{a}^{-2}$  แทนตัวแปรสุ่มที่มีการแจกแจงไคสแควร์ที่สามารถเปิดจากตารางการแจกแจ **ไคสแควร์**

**a แทนพื้นที่ใต้กราฟด้านขวาของการแจกแจงไคสแควร์ดังรูปที่ 2.2**

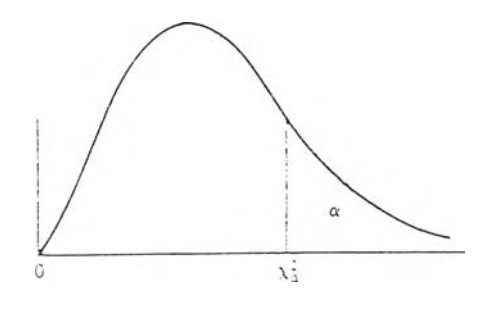

**รูปที่ 2.2 กราฟการแจกแจงไคสแควร์**

## **การคำนวณค่าสถิติเบื้องต้นชองตัวอย่าง**

**การคำนวณค่าสถิติเบื้องต้นของตัวอย่าง จะทำให้ทราบถึงดักษณะต่าง ๆ ของข้อมูล ตัวอย่าง ซึ่งจะเป็นประโยชน์ในการวิเคราะห์ข้อมูลเบื้องต้น ค่าสถิติเบื้องต้นที่นิยมคำนวณเพื่อทำให้ ทราบดักษณะต่าง ๆ ของข้อมูลมีดังนี้**

**1. ค่าเอ,ลี่ยเลขคณิต ( Arithmatic mean )**

**ค่าเฉลี่ยเลขคณิตใช้วัดแนวโน้มการเข้าสู'สูนย์กลางของข้อมูลและเป็นค่ากลางของข้อ มูลที่นิยมใช้เป็นตัวแทนของข้อมูล สามารถคำนวณได้ดังนี้**

$$
\bar{x} = \frac{\sum_{i=1}^{n} x_i}{n}
$$

**เมื่อ** *X* **แทน ค่าเฉลี่ยเลขคณิต**

*x t* **แทน ฃิอมูลทรวบรวมมา**

 **แทน จำนวนข้อมูลที่รวบรวมมา**

**2. ค่าพิดัย ( Range )**

**ค่าพิดัยทำให้ทราบถึงดักษณะการกระจายของข้อมูลว่าข้อมูลที่มีค่ามากที่สุดและข้อมูล ที่มีค่าน้อยที่สุดมีความแตกต่างกันมากเพียงใด ค่าพิดัยคำนวณได้ดังนี้**

**ค่าพิดัย = ข้อมูลที่มีค่ามากที่สุด - ข้อมูลที่มีค่าน้อยที่สุด**

**การคำนวณค่าพิดัยเป็นการนำค่าของข้อมูลเพียง 2 ค่า มากัดการกระจายของข้อมูล จึง เป็นวิธีการที่ไม่เหมาะกับข้อมูลที่มีจำนว'นมาก ๆ แด,อย่างไรก็ตาม การคำนวณค่าพีดัยก็เป็นการ คำนวณที่ง่ายที่สุด และสามารถทำให้ทราบดักษณะการกระจายอย่างคร่าว ๆ ของข้อมูลได้อย่างรวดเร็ว**

**3. ค่าความแปรปรวน (Variance)**

**ค่าความแปรปรวนเป็นค่าที่ใช้กัดการกระจายของข้อมูลอย่างหนึ่ง โดยเป็นการกัด ส่วนเบี่ยงเบนของข้อมูลแต่ละดัวจากค่าเฉลี่ยเลขคณิต ซึ่งคำนวณได้จาก**

$$
S^{2} = \frac{\sum_{i=1}^{n} (x_{i} - \bar{x})^{2}}{n-1}
$$

**ณื่อ** *ร 2* **แทน ค่าความแปรปรวน**

**X แทน ค่าเฉลี่ยเลขคณิต**

**x ; แทน ข้อมูลที่รวบรวมมา**

 **แทน จำนวนข้อมูลที่รวบรวมมา 4**

**4. ค่าส่วนเบี่ยงเบนมาตรฐาน ( Standard Deviation )**

**ค่าส่วนเบี่ยงเบนมาตรฐานเป็นค่าที่ใช้กัดการกระจายของข้อมูลที่ดีที่สุดและนิยมใช้มาก ที่สุดในทางสถิติ โดยเป็นการกัดส่วนเบี่ยงเบนของข้อมูลแต่ละดัวจากค่าเฉลี่ยเลขคณิตเช่นเดียวกับค่า ความแปรปรวน หากแต่ค่าความแปรปรวนมีหน่วยเป็นกำดังสองของข้อมูลนั้น ๆ จึงทำให้มองเห็น ดักษณะการกระจายของข้อมูลยาก ส่วนค่าเบี่ยงเบนมาตรฐานเป็นการนำค่าความแปรปรวนมาถอด รากที่สองทำให้มีหน่วยเดียวกันกับหน่วยของข้อมูลจึงทำให้เห็นดักษณะการกระจายได้ง่าย ค่าเบี่ยงเบน มาตรฐานคำนวณได้ดังนี้**

$$
S = \sqrt{\frac{\sum_{i=1}^{n} (x_i - \bar{x})^2}{n-1}}
$$

**เมื่อ**

- **แทนค่าส่วนเบี่ยงเบนมาตรฐาน**
- **X แทน ค่าเฉลี่ยเลขคณิต**
- **X, แทน ข้อมูลที่รวบรวมมา**
- **แทน จำนวนข้อมูลที่รวบรวมมา**
- **5. กา?วัดความเบ้ของข้อมูล**

**ความเบ้ของข้อมูลสามารถแสดงให้เห็นชัดเจนได้โดยอาดัยฮิสโตแกรม อย่างไรก็ตาม ความเบ้ของข้อมูลสามารถคำนวณได้โดยคำนวณหาดัมประสิทธ์ความเบ้ ( Coefficient of Skewness ) ซึ่งการหาดัมประสิทธ์ความเบ้มีวิธีการคำนวณได้หลายวิธี แต่วิธีการที่นิยมใช้มากที่สุด คือ การหาโดย ใชวิธีโมเมนต์ ดังนี้**

Coefficient of Skewness = 
$$
\frac{\sum_{i=1}^{n} (x_i - \overline{x})^3}{n \sqrt{\frac{\sum_{i=1}^{n} x_i^2}{n} - \overline{x}^2}}
$$

**เมื่อ**

- **X แทน ค่าเฉลี่ยเลขคณิต**
- *X,* **แทน ข้อมูลที่รวบรวมมา**
- **แทน จำนวนข้อมูลที่รวบรวมมา**

**ถ้า Coefficient of Skewness มีค่าเท่ากับ 0 ถือว่าข้อมูลปกติ แต่ถ้า Coefficient of Skewness > 0 แสดงว่าข้อมูลเบ้ขวา แต่ถ้า Coefficient of Skewness < 0 แสดงว่าข้อมูลเบ้ซ้าย**

**การทดสอบดักษณะกา?แจกแจงความน่าจะเบ้นของประชาก? ( Goodness-of-fit Test )**

**การทดสอบดักษณะการแจกแจงความน่าจะเบ้นของประชากร จะใช้เมื่อต้องมีการ เกี่ยวข้องกับข้อมูลที่ไม,ทราบการแจกแจงความน่าจะเบ้นของประชากร โดยการทดสอบนี้จะใช้ทดสอบ ว่า ข้อมูลที่ไต้มามีลักษณะการแจกแจงความน่าจะเป็นเหมีอนกับการแจกแจงความน่าจะเบ้นที่ต้องการ หรือไม่** $\sim$ 

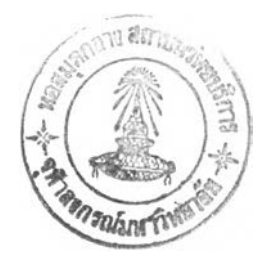

**การทดสอบลักษณะการแจกแจงความน่าจะเป็นของประชากรที่นิยมใช้กันมาก คือ** การ **ทดสอบไคสแควร์ โดยใช้** *X 2* **เป็นสถิติสำหรับทดสอบซึ่งมีขั้นตอนการทดสอบดังนี้**

**1) ลัดข้อมูลที่รวบรวมมาตามประ๓ ท หรือช่วงของข้อมูล**

**2) เลือกการแจกแจงความน่าจะเป็นที่ต้องการทดสอบและคำนวณค่าความถี่ที่คาดหมาย จากการแจกแจงความน่าจะเป็นตามแบบที่กำหนด โดยการคำนวณนี้อาจจะระบุพารามิเตอร์ต่าง ๆ หรืออาจประมาณจากตัวอย่างก็ได้ ซึ่งการระบุและประมาณค่าพารามิเตอร์ของการแจกแจงบางแบบ สรุปได้ดังนี้**

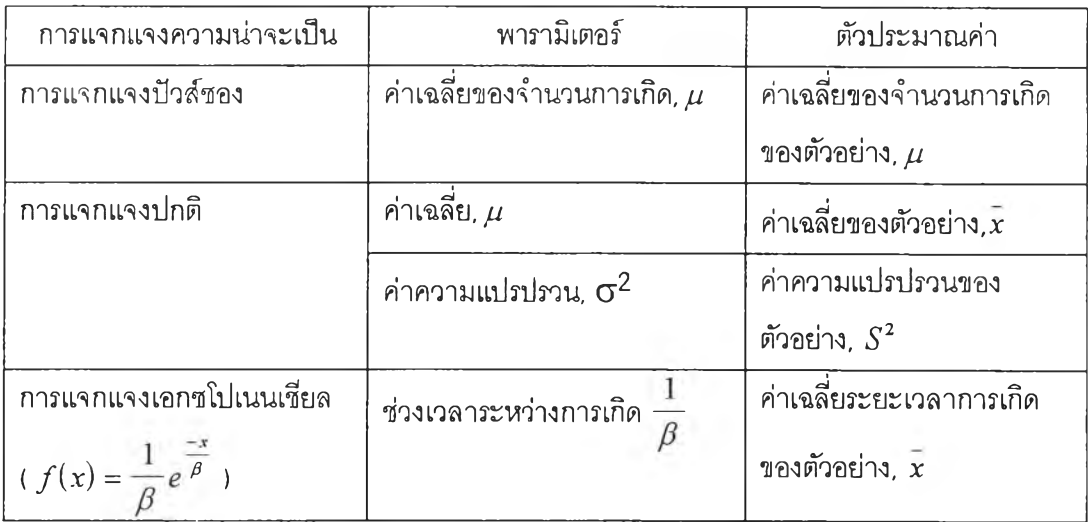

**3) ตังสมมุติฐานโดย**

 $H_{\scriptstyle 0}$  : ตัวอย่างมาจากประชากรที่มีการแจกแจงความน่าจะเป็นแบบ\_\_\_\_\_\_\_\_\_\_\_\_\_\_\_\_\_

*H x* **: ตัวอย่างไม่ได้มาจากประชากรที่มีการแจกแจงความน่าจะเป็นแบบ**

**4) เลือกค่าสถิติโดยในที่นี้ ใช้ค่าไคสแควร์โดยคำนวณจาก**

$$
\chi^{2} = \sum_{i=1}^{k} \frac{(O_{i} - E_{i})^{2}}{E_{i}}
$$

**เมื่อ**

 $\chi^{(2)}$  เป็นค่าตัวแปรสุุ่มที่มีการแจกแจงใกล้เคียงกับการแจกแจงไคสแควร์

*0 {* **แทนค่าความถี่จากข้อมูล**

 $E_i$  แทนค่าความถี่จากการคาดหมาย

*k* **แทนจำนวนประ๓ ทหรือช่วงของข้อมูล**

**5) กำหนดค่านัยสำดัญ และบริเวณวิกฤต โดยบริเวณวิกฤต คือ**

$$
\chi^2 > \chi^2_{\alpha,\nu}
$$

**เมื่อ a แทนระดับนัยสำคัญ**

> *V* **แทนค่าองศาเสรี ซึ่งมีค่าเท่ากับ k - r - า**

> > **โดย** *k* **แทนจำนวนประ๓ ทหรือช่วงของข้อมูล**

**r แทนจำนวนพารามิเตอร์ของการแจกแจงความน่าจะเป็น สำหรับ การแจกแจงปัวลัซอง r = 1 การแจกแจงปกติ r = 2 การแจกแจงเอ็กชโปเนนเชียล r = 1 6) ติดสินใจโดยจะยอมรับ** *H* **0 เมื่อ** *X* **2 ที่คำนวณได้อยู่นอกบริเวณวิกฤต และจะ ปฏิเสธ***H* **0และยอมรับ** *H* **1 เมื่อ ^ 2 ที่คำนวณได้อยู่ในบริเวณที่ไม่ใช่บริเวณวิกฤต**

**ฮิสโตแกรม ( Histogram )**

่ ฮิสโตแกรมเป็นเครื่องมือที่เป็นประโยชน์มากในการวิเคราะห์ข้อมูลเบื้องต้น ซึ่งถูกคิดค้นขึ้น **มาโดยนักสถิติชาวฝรั่งเศสชื่อ A.M. Guerry ในปี 1833 ซึ่งสามารถใช้ได้กับข้อมูลแบบแอตทริบิวส และ ข้อมูลแบบตัวแปรซึ่งเป็นตัวเลข อิสโตแกรมมืลักษณะเป็นกราฟแท่งที่แสดงความลัมพันธ์ระหว่างค่า ความถี่ของข้อมูลกับค่าคุณสมปติ สำหรับข้อมูลแบบแอตทริบิวลั หรือช่วงของสำหรับข้อมูลแบบตัวแปร ซึ่งในที่บื้จะกล่าวเฉพาะ การนำอิสโตแกรมมาใช้กับข้อมูลแบบตัวแปรเท่านั้น**

**1. หลักทา?นำอิสโตแก?มมาใช้**

**อิส โต แกรม เป ็น การน ำเส น อข ้อม ูลโด ยใช ้กราฟ แท น ต ัวข ้อม ูลท ี่แส ดงให ้เห ็น ถ ึง คุณลักษณะของข้อมูลนอกเหนือจากที่จะสามารถลังเกตได้จากการแสดงในเปตาราง ซึ่งอิสโตแกรมจะ ถูกนำมาใช้เมื่อ**

**1 ) ลักษณะการแจกแจงของข้อมูลมืความสำคัญในการวิเคราะห์**

<sup>2</sup> **) ค่าของข้อมูลมืความแปรผันหรือมืความแตกต่างกัน ซึ่งความแตกต่างกันนี้ย่อมจะ เกิดขึ้นได้กับกระบวนการทุกกระบวนการ เนื่องจากการรักษาไว่ซึ่งป็จลัยต่าง ๆ ให้คงที่ตลอดเวลาเป็น สิ่งที่เป็นไปไม่ได้**

**3 ) ความแปรผันของข้อมูลแสดงให้เห็นเปแบบฃองข้อมูล ซึ่งเรียกว่า การแจกแจง ( Distribution ) เช่น ข้อมูลทุกข้อมูลอยู่ภายในข้อกำหนด ข้อมูลส่วนใหญ่อยู่ใกล้ข้อกำหนดสูงสุด**

**4 ) รูปแบบของข้อมูลไม่สามารถลังเกตได้จากการใช้ตาราง**

**5 ) รูปแบบของข้อมูลจะลังเกตได้ง่ายเมื่อแสดงในอิสโตแกรม**

**2. ทา?สร้างอิสโตแกรม**

**อิสโตแกรม มีพารามิเตอร์ที่สำคัญอยู่ 3 พารามิเตอร์ คือ จำนวนชั้น ความกว้างของชั้น และขอบเขตของชั้น ดังนั้น การสร้างอิสโตแกรมจึงจะต้องทราบพารามิเตอร์เหล่านี้ อิสโตแกรมมีชั้นตอน การสร้าง ดังนี้**

**1 ) หาค่าทีสูงทีสุด ( Maximum ) และค่าตำทีสุด ( Minimum ) ของข้อมูล**

**2 ) คำนวณหาค่าพิคัย ( Range ) ของข้อมูลโดย**

**พิคัย = ค่าที่สูงที่สุดของข้อมูล - ค่าตํ่าที่สุดของข้อมูล**

**3 ) กำหนดจำนวนชั้นที่เหมาะสม ซึ่งการกำหนดจำนวนชั้นควรจะเพียงพอที่จะทำให้ สามารถแสดงให้เห็นถึง ความแปรเปลี่ยนของข้อมูล แต่ก็ไม,ควรกำหนดจำนวนชั้นมากเกินไป เพราะจะ ทำให้ไม่สามารถวิเคราะห้ข้อมูลได้ ซึ่งได้มีนักวิชาการหลายท่านได้เสนอหคักเกณฑํในการกำหนด จำนวนชั้นที่เหมาะสม ดังนี้**

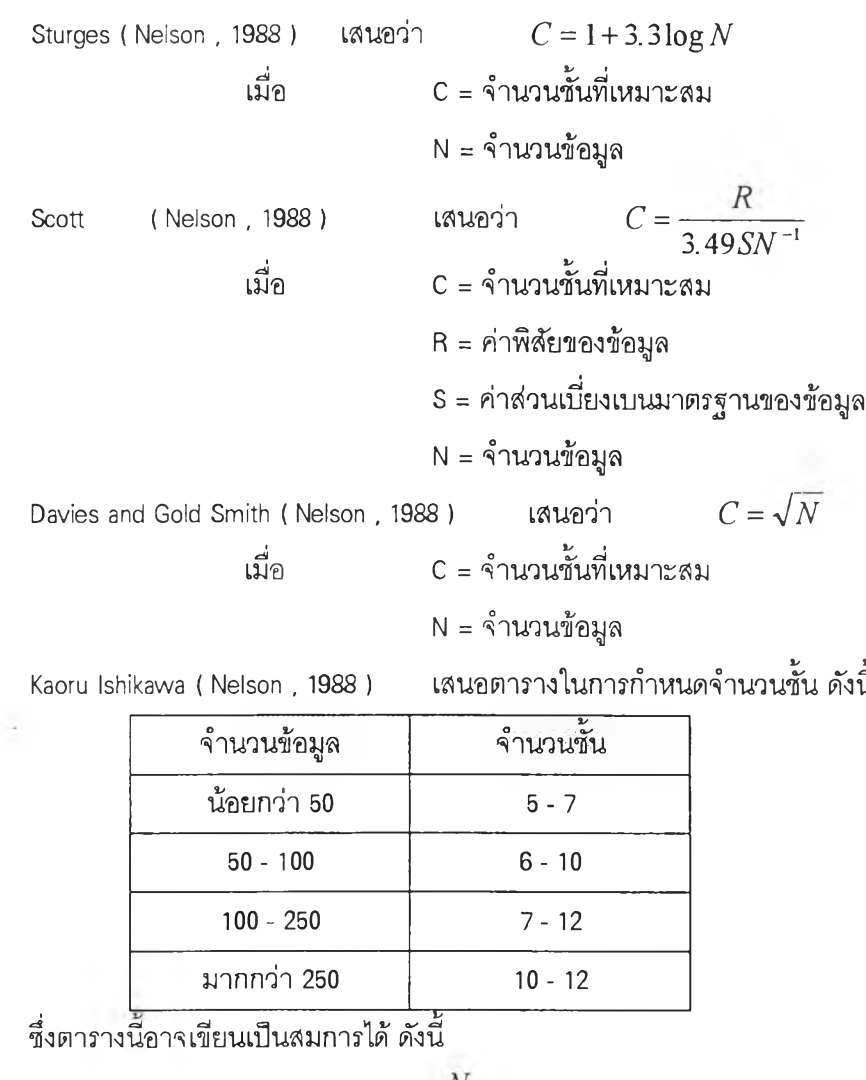

$$
C = 6 + \frac{N}{50}
$$

**เมื่อ c = จำนวนชั้นที่เหมาะสม N = จำนวน'ข้อยูล 4 ) คำนวณความกว้างของชั้น โดย ความกว้างของชั้น = พิสํย / จำนวนชั้น 5 ) คำนวณค่า 1 หน่วยของความกว้างของชัน โดยค่า 1 หน่วยความกว้างของชัน คือค่า 10N ที่มากที่สุดที่เมื่อนำไปหารข้อมูลทุกตัวและความกว้างของชั้นแล้ว ทำให้ผลคัพธ์ที่ได้จากการหาร เป็นจำนวนเต็ม เช่น ถ้าข้อมูลเป็นทศนิยม 2 ตำแหน่ง ค่า 1 หน่วยของความกว้างของชั้น = 10~2 6 ) กำหนดขอบเขตของชั้นโดย** ขอบเขตล่างของชั้นที่ 1 = ค่าต่ำที่สุด - <sup>(ความกว้างของชั้นเจำนวนชั้น <sub>-</sub> พิส<sub>ั</sub></sup> **ขอบเขตล่างของชั้นที่ N ขอบเขตบนของชั้นที่ N = ขอบเขตล่างของชันที่ N + ความกว้างของชั้น - ค่า 1 หน่วยของ 2 = ขอบเขตล่างของชั้นที่ ( N-1 ) + ความกว้างของชั้น ความกว้างของชั้น** 7) คำนวณหาขอบเขตที่แท้จริงของชั้นโดย ขอบเขตล่างที่แท้จริงของชั้นที่ 1 = ขอบเขตล่างของชั้นที่ 1 +  $\frac{1}{2}$ ( ค่า 1 หน่วยของความกว้างของชั้น) ขอบเขตล่างที่แท้จริงของชั้นที่ N =  $\frac{1}{2}$ (ขอบเขตล่างของชั้นที่ N + ขอบเขตบนของชั้นที่ (N - 1)) ขอบเขตบนที่แท้จริงของชั้นที่ N =  $\frac{1}{2}$ (ขอบเขตบนของชั้นที่ N + ขอบเขตบนของชั้นที่ (N + 1)) ขอบเขตบนที่แท้จริงของชั้นสุดท้าย = ขอบเขตบนของชั้นนั้น +  $\frac{1}{2}$ (ค่าหน่วยความกว้างของชั้น) 8 ) แจกแจงความถี่ในแต่ละชั้น 9 ) สร้างกราฟแท่ง

**3. ป?ะโยชน์ของฮิสโตแก?ม**

**ฮิสโตแกรมเป็นเครื่องมือที่ทำให้ทราบถึงการกระจายของข้อมูล ซึ่งสามารถทำให้ วิเคราะห์ว่าข้อมูลมืความปกติหรือไม่ อยู่ในข้อจำกัดหรือไม่ เป็นต้น โดยรูปแบบของอิสโตแกรมที่สำคัญ แสดงได้ตังรูปที 2.3 ( Juran Institute 1 1990 )**

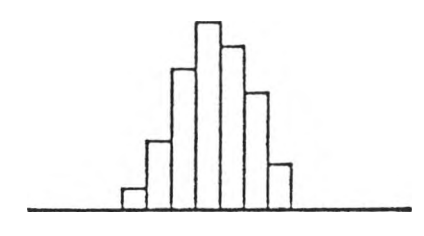

**ิสโตแกรมรูปแบบ Bell - Shaped**

 $\frac{1}{2}$ 

**อิสโตแกรมรูปแบบ Double - Peaked**

**อิสโตแกรมรูปแบบ Plateau อิสโตแกรมรูปแบบ Comb**

s

**อิสโตแกรมรูป แบบ Isolated - Peaked**

**อิสโตแกรมรูปแบบ Skewed อิสโตแกรมรูปแบบ Truncated**

ฮิสโตแกรมรูปแบบ Edge - Peaked

**รูปที่ 2.3 รูปแบบของอิสโดแกรมที่สำคัญ**

**แบบของ**ฮิส**โตแกรมที่**สำคัญ **มีรายละเอียดดังนี้**

**1) Bell - shaped เป็นรูปร่างทีมีความสมมาตร โดยมีจุดกึ่งกลางของข้อมูลเป็นจุดสูงสุด และเป็นแกนสมมาตร ซึ่งเป็นรูปร่างที่แสดงให้เห็นว่า ข้อมูลปกติ**

**2) Double - peaked เป็นรูปร่างทีเกิดจาก 2 Bell - shaped มาต่อกันแล้วทำให้จุดกึ่งกลาง ของข้อมูลเป็นจุดที่มีความถี่ตํ่าสุดซึ่งเป็นความผิดปกติของข้อมูล ที่อาจเกิดจากการมีข้อมูล 2 ชุดที่เกิด จากวิธีการทำงานที่ต่างกัน**

**3) Plateau เป็นรูปร่างที่ไม่มียอดเด่นของข้อมูล ความถี่ของข้อมูลใกล้เคียงกันแต่ที่ขอบ ของข้อมูลมีความถี่ลดลงเล็กน้อย ซึ่งแสดงให้เห็นว่าข้อมูลมีความแปรกันมากซึ่งอาจเกิดจากการทำงาน โดยไม่มีการแกหรอกระบวนการผลิตมิความแปรปรวนมาก**

**4) Comb เป็นรูปร่างที่มียอดสูงตํ่าสลับกันไป ซึ่งมักเกิดจากความผิดพลาดในการเก็บ** ข้อมูลหรือการกำหนดชั้น ดังนั้นจึงควรทบทวน วิธีการเก็บข้อมูลและการกำหนดชั้น

**5) Skewed เป็นรูปร่างทีไม่สมมาตรโดยยอดที่สูงจะไม่อยู่กึ่งกลางของข้อมูล ถ้าหาก ข้อมูลที่มีความถี่มากอยู่ทางด้านขวาจะเรีบกว่า ข้อมูลเบ้ซ้าย และถ้าหากข้อมูลที่มีความถี่มากอยู่ทาง ด้านซ้ายจะรีบกว่า ข้อมูลเบ้ขวา ซึ่งการที่ข้อมูลมีดวามเบ้อาจเกิดจากความผิดปกติของกระบวนการ**

**6) Truncated เป็นรูปร่างที่ไม่สมมาตรโดยมียอดของฮิสโตแกรมอยู่สูงที่ขอบด้านใดด้าน หนึ่ง แล้วการกระจายของข้อมูลจะค่อย ๆ ลดลงอีกด้านหนึ่ง ซึ่งการที่อิสโตแกรมมีรูปแบบนี้อาจมี สาเหตุจาก มีปัจลัยภายนอกมากระทบกับกระบวนการผลิต เซ่น การตรวจสอบ 100% การเปลี่ยนแปลง กระบวนการ**

**7) Isolated peaked เป็นรูปร่างคล้าย ๆ Double peaked เพียงแต่มีกลุ่มข้อมูลกลุ่มหนึ่ง ใหญ่กว่าอีกกลุ่มหนึ่งมาก ซึ่งกลุ่มข้อมูลที่น้อย จะแสดงให้เห็นว่า มีความผิดปกติในกระบวนการ หรือ อาจจะมีผลกระทบจากสิ่งแวดล้อม ในช่วงเวลาที่เก็บข้อมูล หรือ อาจเกิดจากการผิดพลาดในการกัด**

**8) Edge - peaked เป็นรูปร่างการกระจายข้อมูลปกติเพียงแต่มีข้อมูลที่มีความถี่สูงอยู่ที่ ขอบด้านใดด้านหนึ่ง ซึ่งการที่อิสโตแกรมมีลักษณะเซ่นนี้มักเกิดจาก การเก็บบันทึกข้อมูลที่ไม่แม่นยำ**

**แผนฎมิพาเ?โต ( Pareto Diagram )**

**แผนภูมิพาเรโต เป็นเครื่องมือที่มีประโยชน้อย่างมากในการหาปัญหาที่ก่อให้เกิดผลเสีย อย่างมากมาย แผนภูมิพาเรโตมีลักษณะเป็นกราฟแท่งที่แสดงความลัมพันธ์ระหว่างค่าของข้อมูลที่ แสดงโดยใช้แกนตั้ง กับประ๓ ทของข้อมูลที่เก็บรวบรวมมาซึ่งแสดงโดยใช้แกนนอนและเรียงลำดับตาม ข้อมูลที่รวบรวมมาจากมากไปน้อย ดังรูปที่ 2.4 ( Burr 1 1990 )**

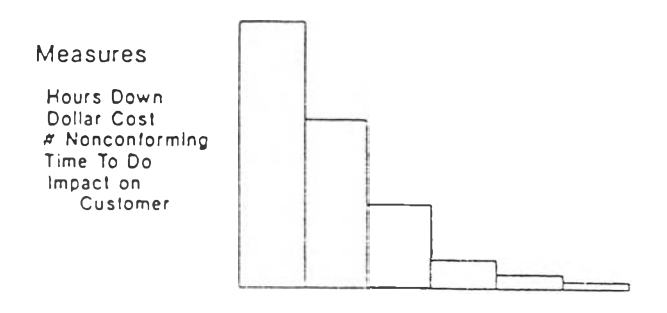

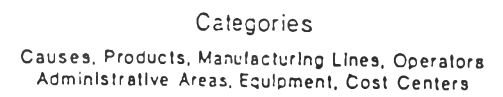

**รูปที่ 2.4 lift น,'3 มิพ'าเร'โต**

**แผน/]มิพาเรโต เป็นการนำเสนอข้อมูลโดยใช้กราฟแท่งแทนข้อมูลจึงทำให้สามารถมองเห็น ปัญหาได้อย่างชัดเจนกว่าการนำเสนอข้อมูลในรูปของตารางที่มีค่าเป็นตัวเลขเพียงอย่างเดียว**

**1. หสักการชองแผนภูมิพาเรโต**

**แผน/]มิพาเรโต สามารถใช้ในการหาปัญหาที่มีความรุนแรงมากได้ เนื่องจากแผนภูมิ พาเรโตจะแยกลำตับความสำคัญของปัญหาตามข้อมลที่รวบรวมมา ซึ่งข้อมูลที่เก็บรวบรวมมาอาจจะ เป็นจำนวนของเสียแต่ละประ๓ ท เวลาที่ใข้ในการบำรุงรักษา จำนวนชิ้นงานที่ต้องทำชํ้า เวลาที่ต้องมา ซ่อมชิ้นงาน เป็นต้น**

**การนำแผนภูมิพาเรโตมาช่วยในการหาปัญหานั้น ใข้หสักการที่ว่าร้อยละ 80 ของปัญหา ที่เกิดขึ้นจะมาจากร้อยละ 20 ของสิ่งที่อาจทำให้เกิดปัญหา หรือกล่าวได้ว่า ปัญหาที่เกิดขึ้นส่วนใหญ่ จะมีสาเหตุมาจากสาเหตุเพียง 2 - 3 สาเหตุ ตังนั้น เมื่อนำแผนภูมิพาเรโตมาใช้จะทำให้ทราบถึง ปัญหาที่เกิดขึ้นส่วนใหญ่ซึ่งจะได้นำไป^การหาสาเหตุของปัญหา และกำหนดมาตรการในการแก้ไข สาเหตุชองปัญหานั้น ๆ ซึ่งโดยทั่วไปแล้ว เมื่อกำจัดสาเหตุของปัญหาหนึ่งไปแล้ว จะทำให้ปัญหาอื่น ๆ มีแนวโน้มที่ลดลงไปด้วย**

2. <u>ขั้นตอนการสร้างแผนฦมิพาเรโต</u> **แผนภูมิพาเรโต มีขั้นตอนการสร้าง ดังนี้**

**1) ดัดสินใจเกียวดับการจำแนกประเภทของข้อมูลทีจะเก็บรวบรวมข้อมูลและกำvmด ช่วงเวลาที่จะรวบรวมข้อมูล โดยการจำแนกประ๓ ทชองข้อมูล สามารถแบ่งออกเป็น**

**- การจำแนกข้อมูลตามผล เป็นการแบ่งข้อมูลตามประเภทของปัญหา เช่น ประเภท ของเสีย**

**- การจำแนกข้อมูลตามสาเหตุ เป็นการแบ่งข้อมูลตามประ๓ ทของปัญหา เช่น พนักงาน , วิธีปฎิบ่ติงาน , เครื่องดักรอุปกรณ์ , วัสดุ ฯลฯ**

**2) เก็บรวบรวมข้อมูล ตามช่วงเวลาที่กำหนด**

**3) รวมผลข้อมูลของแต่ละประเภทที่ได้จำแนกไว้ โดยดัดลำดับของข้อมูลใหม่ โดยเรียง ข้อมูลตามความถี่ คำนวณเปอรเซนต์**

**4) เขียนกราฟแท่งตามลำดับความถี่จากมากไปน้อย โดยแกนตั้งจะแสดงความถี่ของ ข้อมูล และแกนนอนจะแสดงข้อมูลที่เก็บรวบรวมมา**

## **3. ประโยซนํชองแผนภูมิพาเรโต**

**การนำแผนภูมิพาเรโตมาช่วยในการวิเคราะห์จะทำให้สามารถทราบถึงปัญหาที่ปรับปรุง แกํใขเป็นอันดับแรกและสาเหตุของปัญหาที่จะแกไขเป็นอันดับแรก เพื่อจะได้นำมากำหนดมาตรการ การแกํไขได้'อย่างถูกต้อง และแผนภูมิพาเรโตยังสามารถนำมาใช้เปรียบเทียบผลของการปรับปรุงแกไช เพื่อใช้ในการประเมินผลมาตรการการแกไข โดยแนวทางการใช้แผนภูมิพาเรโตอย่างมีประสิทธิผล มีดังนี้**

**า) พยายามใช้แกนตั้งของแผนภูมพาเรโตแทนจำนวนเงิน เนื่องจากโดยที่'วไปปัญหาที่ ควรได้รับการแก้ไขเป็นอันดับแรก ควรเป็นปัญหาที่ทำให้เกิดการสูญเสียเงินมากที่สุดมากกว่าปัญหาที่ เกิดบ่อยที่สุด ดังนั้นการใช้แกนตั้งของแผนภูมิพาเรโตแทนจำนวนเงิน จะทำให้สามารถเลือกปัญหาที่ทำ ให้เกิดการสูญเสียเงินมากที่สุดได้อย่างถูกต้อง แต่อย่างไรก็ตาม อาจสร้างแผนภูมิพาเรโตขึ้น 2 แผนภูมิ เพื่อประกอบการดัดสินใจโดย แผนภูมิแรกใช้แกนตั้ง แทนข้อมูลที่รวบรวมมา เช่น ความถี่ที่เกิดปัญหา หรือ เวลาที่สูญเสียในการแก้ปัญหา และแผนภูมิที่สองใช้แกนตั้งแทนจำนวนเงินที่สูญเสีย**

**2) เริ่มต้นสร้างแผนภูมิพาเรโต โดยการจำแนกประ๓ ทข้อมูลตามผลก่อน จากนั้น เมื่อสามารถกำหนดปัญหาที่จะหามาตรการแกิใฃได้แล้ว ควรด้นหาสาเหตุที่เป็นไปได้ของปัญหานั้น แล้วทำการเก็บข้อมูล และสร้างแผนภูมิพาเรโตอีกแผนภูมิหนึ่งโดยการจำแนกประ๓ ทข้อมูลตามสาเหตุ ของปัญหาเพื่อใช้ในการเลือกสาเหตุที่จะกำหนดมาตรการแก้ไขอย่างถูกต้อง**

**3 ) ควรนำแผนภูมิพาเรโตมาใช้เพี่อเปรียบเทียบผลการปรับปรุง เพี่อใช้ในการประเมิน ผลมาตรการการแก้ไข เนื่องจากจะทำให้เห็นภาพพจนํได้ง่าย**

### **แผนภูมิควบคม**

**ในกระบวนการผลิตทุกกระบวนการผลิต ไม่ว่าจะมีการออกแบบหรือการดำเนินการดีเพียง ใดก็ตาม คุณลักษณะคุณภาพของผลิตภัณฑ์ทีผ่านกระบวนการผลิตปันย่อมมีการผันแปร แต่ถ้าหาก การผันแปรดังกล่าวเกิดขนจากธรรมชาติของกระบวนการผลิตเองที่เป็นการผันแปรแบบสุ่ม ที่เกิดจาก สาเหตุโดยบังเอิญ ( Chance or random cause ) จะถือว่ากระบวนการผลิตปันอยู่ในการควบคุมทางสถิติ ( เท statistical control ) ในทางตรงผันข้าม ถ้าการผันแปรดังกล่าวมิได้เกิดจากกระบวนการผลิตแต่เกิด จากสาเหตุทีระบุได้ ( Assignable cause ) ซึงโดยทัวไปจะได้แก่ การผันแปรจากเครื่องลักร การผันแปร จากพปักงานปฎิบติงาน และการผันแปรจากวัตถุดิบ จะถือว่ากระบวนการผลิตนั้นควบคุมไม่ได้ ( Out Of Control )**

**แผนภูมิควบคุม เป็นเครื่องมีอทางสถิติที่ใช้สำหรับการศึกษาและควบคุมกระบวนการผลิตที่ มีการดำเนินการซํ้า ๆ เนื่องจากแผนภูมิควบคุมสามารถใช้ในการสืบหาการผันแปรกระบวนการผลิต และใช้แยกการผันแปรดัง่กล่าวว่าเป็นการผันแปรจากสาเหตุโดยบังเอิญ หรือ เป็นการผันแปรจาก สาเหตุที่ระบุได้**

**แผนภูมิควบคุม ประกอบด้วยพิผัดของแผนภูมิควบคุม ซึ่งประกอบด้วย พิผัดควบคุมบน ( Upper Control Limit ; UCL ) ผับพิผัดควบคุมล่าง ( Lower Control Limit ; LCL ) และระหว่างพิผัดควบ คุมบนผับพิผัดควบคุมล่างปังมีเส้นกึ่งกลาง ( Center Line ; CL ) ซึ่งแสดงถึงค่าของคุณลักษณะของ คุณภาพที่ไม่มีการเบี่ยงเบน และเมื่อมีการสุ่มตัวอย่างจากกระบวนการผลิต ค่าคุณลักษณะของ ตัวอย่างก็จะถูกพล็อตลงไปบนแผนภูมิควบคุม ซึ่งโดยทั่วไปจะเชื่อมผันด้วยเส้นตรงเพื่อให้ลังเกตเห็น ลำดับของคุณลักษณะของตัวอย่างได้ง่าย ดังแสดง'ในรุปที่ 2.5**

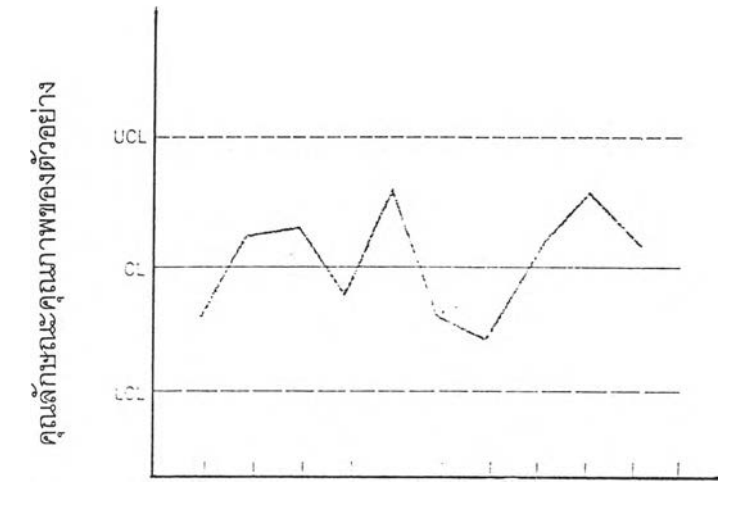

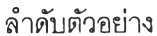

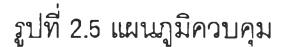

**แผนภูมิควบคุมสามารถแบ่งออกได้เป็น 2 ประ๓ ท ตามประเภทของข้อมูลที่จะพล็อตลง บนแผนภูมิ ได้แก่**

- **1) แผนภูมิควบคุมแบบแอตทริบิวสัใช้สำหรับข้อมูลแบบคุณภาพ ได้แก่**
	- **แผนภูมิควบคุมสัดสีวนของเสีย (P Chart)**
	- **แผนภูมิควบคุมจำนวนของเสีย (NP Chart)**
	- **แผนภูมิควบคุมจำนวนรอยตำหนิ (C Chart)**
	- **แผนภูมิควบคุมจำนวนรอยตำหนิต่อหน่วย (บ Chart)**
- **2) แผนภูมิควบคุมแบบตัวแปร ใช้สำหรับข้อมูลที่สามารถวัดค่าเป็นตัวเลขได้ ได้แก่**
	- **แผนภูมิควบคุมค่าเฉลี่ยและค่าพิสัย** (X **and R Chart)**
	- **แผนภูมิควบคุมค่าเบี่ยงเบนมาตรฐาน( G chart 1 ร Chart)**
	- $-$  แผนภูมิควบคุมค่าเฉลี่ยของค่าเฉลี่ยและค่าเฉลี่ยของค่าพิสัย  $\;$ ( $\bar{x}$  and  $\bar{R}$  Chart)
	- **แผนภูมิควบคุมค่าความแปรปรวน (6'2Chart)**
	- **แผนภูมิควบคุมค่ากึ่งกลางค่าพิสัยและค่ามัธยฐาน (Midrange and Median Chart)**
	- **แผนภูมิควบคุมค่าเฉลยเคลอนทและค่าพิสัยเคลอนท (Moving Average and Moving Range Chart)**

**1. แผนภูมิควบคุมสัดส่วนของเสีย ( p Chart )**

**แผนภูมิควบคุมสัดส่วนของเสีย จะแสดงถึงสัดส่วนของเสียในตัวอย่างหรือกลุ่มตัวอย่าง ซึงมีการแจกแจงแบบทวินาม แผนภูมิควบคุมตัดส่วนของเสียสามารถไชได้กับการที่ลุ่มตัวอย่างที่มี ขนาดตัวอย่างคงที่และขนาดของตัวอย่างที่ไม่คงที่ การสร้างแผนภูมิควบคุมสัดส่วนของเสียมีขั้นตอน ตังนี้**

์<u>ขั้นตอนที่ 1</u> เลือกขนาดตัวอย่างและเก็บรวบรวมข้อมูล โดยข้อมูลจะต้องประกอบด้วย **ขนาดตัวอย่างและจำนวนของเสีย**

 $\stackrel{*}{\Delta}$ ั้นต<u>อนที่ 2</u> คำนวณหาสัดส่วนของเสีย $(p)$  ของการสุ่มตัวอย่างแต่ละครั้ง โดย

$$
p = \frac{np}{n}
$$

**เมื่อ P แทน สัดส่วนของ เสีย**

**ท แทน ขนาดตัวอย่าง**

**np แทน จำนวนของเสีย**

**ขั้นดอนที่ 3 คำนวณหาค่าเฉลี่ยของสัดส่วนของเสีย (** *P* **) และเส้นกึ่งกลาง โดย**

$$
p = \frac{\sum_{i=1}^{m} (np)_i}{\sum_{i=1}^{m} n_i}
$$

**เมื่อ** *<sup>P</sup>* **แทน ค่าเฉลี่ยของสัดส่วนของเสีย**

 $(r p)$ , แทน จำนวนของเสียจากตัวอย่างที่ *i* 

*1***รุ แทน ขนาดตัวอย่างซองตัวอย่างที่ /**

*m* **แทน จำนวนครั้งที่สุ่มตัวอย่าง**

**ขั้นตอนที่ 4 คำนวณหาพิกัดควบคุม และเส้นกึ่งกลาง โดย**

$$
CL = \overline{p}
$$
  

$$
UCL = \overline{p} + 3\sqrt{\frac{\overline{p}(1-\overline{p})}{n}}
$$
  

$$
LCL = \overline{p} - 3\sqrt{\frac{\overline{p}(1-\overline{p})}{n}}
$$

**ขั้นตอนที่ 5 เขียนพิกัดควบคุม และ พล็อตค่าสัดส่วนของเสียลงบนแผนภูมิ**

**2. แผนภูมิควบคุมจำนวนซองเสีย ( NP Chart )**

**แผนภูมิควบคุมจำนวนของเสีย มีลักษณะคล้าย?าบแผนภูมิควบคุมลัดส่วนซองเสียเพียง แต่แผนภูมิควบคุมจำนวนของเสีย จะแสดงถึงจำนวนซองเสียในตัวอย่าง ตังนั้นจึงสามารถใช้กับ การสุ่มตัวอย่างที่มีฃนาดตัวอย่างคงที่เท่านั้น การสร้างแผนภูมิควบคุมจำนวนของเสีย มีขั้นตอนตังนี้**

<u>ขั้นตอนที่ 1</u> เลือกขนาดตัวอย่างและเก็บรวบรวมข้อมูล โดยข้อมูลจะต้องประกอบด้วย **ขนาดตัวอย่างและจำนวนของเสีย**

 $\stackrel{*}{\tilde{\mathfrak U}}$ นตอนที่ 2 คำนวณหาสัดส่วนของเสีย $(\stackrel{*}{\rho})$  โดย

$$
p = \frac{\sum_{i=1}^{m} (np)_i}{m.n}
$$

**เมื่อ** *<sup>P</sup>* **แทน ค่าเฉลี่ยของลัดส่วนของเสีย** *( r p ) 1* **แทน จำนวนของเสียจากตัวอย่างที่** *I*

 **แทน จำนวนตัวอย่าง**

*ไท* **แทน จำนวนครั้งที่สุ่มตัวอย่าง**

**ขั้นดอนที่ 3 คำนวณหาพิกัดควบคุม และเส้นกึ่งกลาง โดย**

$$
CL = n\bar{p}
$$
  

$$
UCL = n\bar{p} + 3\sqrt{n\bar{p}(1-\bar{p})}
$$
  

$$
LCL = n\bar{p} - 3\sqrt{n\bar{p}(1-\bar{p})}
$$

<u>ขั้นตอนที่ 4</u> เขียนพิกัดควบคุม และ พล็อตจำนวนของเสียลงบนแผนภูมิ

**3. แผนภูมิควบคุมจำนวนรอยตำหนิ (** c **Chart )**

**แผนภูมิควบคุมจำนวนรอยตำหนิ จะแสดงถึงจำนวนรอยตำหนิบนผลิตกัณฑํที่อาจมี รอยตำหนิได้หลายแห่ง แผนภูมิควบคุมจำนวรอยตำหนิมีการแจกแจงของข้อมูลเป็นแบบปีวลัซอง ตังนั้นการจะใช้แผนภูมิจำนวนรอยตำหนิใด้จะต้องสอดคล้องตามสมมติฐานที่ว่า มีโอกาสที่จะเกิด รอยตำหนิบนผลิตกัณฑ์สูง ในขณะที่ความน่าจะเป็นที่จะเกิดรอยตำหนินั้นตํ่าและมีค่าคงที่ การสร้าง แผนภูมิควบคุมจำนวนรอยตำหนิมีขั้นตอนตังนี้**

> **ขั้นตอนที่ 1 เก็บรวบรวมจำนวนรอยตำหนิบนผลิตกัณฑ์และจำนวนผลิตกัณฑ์ที่สุ่ม ขั้นดอนที่ 2 คำนวณหาค่าจำนวนรอยตำหนิเฉลี่ย โดย**

$$
\bar{C} = \frac{\sum_{i=1}^{m} C_i}{m}
$$

- เมื่อ *C* แทน จำนวนรอยตำหนิเฉลี่ย
	- $\mathcal{C}_{i}$  แทน จำนวนรอยตำหนิที่พบจากการสุ่มตัวอย่างแต่ละครั้ง
	- *171* แทน จำนวนครั้งที่สุ่มตํวอย่าง

ขํ้นตอน'ที่ 3 คำนวณหาพิกัดควบคุม และเส้นกึ่งกลาง โดย

$$
CL = \bar{C}
$$

$$
UCL = \bar{C} + 3\sqrt{\bar{C}}
$$

$$
LCL = \bar{C} - 3\sqrt{\bar{C}}
$$

$$
\underline{\bar{\tilde{\eta}}}
$$
บูตอนที่ 4 เขียนพิกัดความคุม และ พลือตจำนวนของเสียลงบนแบบมูมิ

4. แผนภูมิควบคุมจำนวนรอยตำหนิต่อหน่วย ( บ Chart )

**แผนภูมิควบคุมจำนวนรอยตำหนิต่อหน่วย เป็นแผนภูมิควบคุมที่ตัดแปลงมาจาก แผนภูมิควบคุมจำนวนรอยตำหนิ เพื่อให้สามารถใช้ได้ทั้งกรณีที่ขนาดตัวอย่างเท่ากันและไม่เท่ากัน ทุกครั้งที่ทำการสุ่มตัวอย่าง ตังนนการจะใช้แผนภูมิจำนวนรอยตำหนิต่อหน่วยได้จะต้องสอดคล้องตาม สมมุติฐานที่ว่า มีโอกาสที่จะเกิดรอยตำหนิบนผลิตกัณฑ์สูง ในขณะที่ความน่าจะเป็นที่จะเกิดรอยตำหนิ นันตํ่าและมีค่าคงที่เหมือนกับแผนภูมิควบคุมรอยตำหนิ การสร้างแผนภูมิควบคุมจำนวนรอยตำหนิ ต่อหน่วย มีขํ้นตอนตังนี้**

> <u>ขั้นตอนที่ 1</u> เก็บรวบรวมจำนวนรอยตำหนิบนผลิตภัณฑ์และจำนวนผลิตภัณฑ์ที่สุ่ม ขํ้น่ตอน'ที่ 2 คำนวณจำนวนรอยตำหนิต่อหน่วย โดย

*C 11 = —* เมื่อ *แ* แทน จั *C* แทน จำนวนรอยตำหนิ

 $\,n\,$  แทน จำนวนผลิตภัณฑ์ที่สุ่มตัวอย่างมา

*ขน*ตอน'ที่ 3 คำนวณจำนวนรอยตำหนิเฉลี่ยต่อหน่วย  $\frac{m}{2}$ 

$$
\overline{u} = \frac{\sum_{i=1}^{n} c_i}{\sum_{i=1}^{m} n_i}
$$

**โด** *น - ไ!*

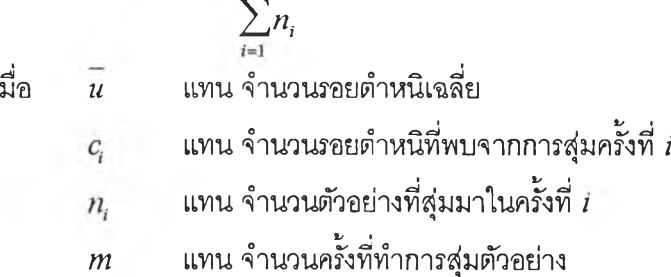

**ั้นตอนที่ 4 คำนวณพิกัดควบคุม และเส้นกึ่งกลาง โดย**

$$
CL = \overline{u}
$$
  
UCL =  $\overline{u} + 3\sqrt{\frac{\overline{u}}{n}}$   
LCL =  $\overline{u} - 3\sqrt{\frac{\overline{u}}{n}}$ 

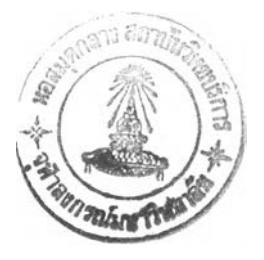

**ขั้นตอนที่ 5 เขียนพิกัดควบคุม และ พล็อตจำนวนรอยตำหนิต่อหน่วยลงบนแผนภูมิ**

**5. แผ'นภูมิควบคุมค่าเฉลี่ยและค่าพิสัย** *(X* **and** *R* **Chart)**

**แผนภูมิควบคุมค่าเฉลี่ยและค่าพิสัย เป็นแผนภูมิควบคุมแบบตัวแปรที่นิยมใช้กันโดย** ู แผนภูมิควบคุมค่าเฉลี่ยจะใช้ในการควบคุมแนวโน้มการเข้าสู่ศูนย์กลาง และแผนภูมิควบคุมค่าพิสัย **จะใช้ในการควบคุมการกระจายของข้อมูล การสร้างแผนภูมิควบคุมค่าเฉลี่ยและค่าพิสัย มีขั้นตอนตังนี้**

**ขั้น่ตคน'ที่ 1 เลือกขนาดตัวอย่าง และเก็บรวบรวมข้อมูล**

**ขั้นตอนที่ 2 คำนวณหาค่าเฉลี่ย และค่าพิสัยของตัวอย่างแต่ละตัวอย่าง โดย**

$$
\overline{X} = \frac{\sum_{i=1}^{n} x_i}{n}
$$

 $R = X_{\text{max}} - X_{\text{min}}$ <br>*X* แทน ค่าเฉลี่ยของตัวอย่าง

เมื่อ

 $x_i$  แทน ข้อมูลที่  $i$  ในตัวอย่าง

**แทน ขนาดตัวอย่าง**

*R* **แทน ค่าพิสัยของตัวอย่าง**

**แทน ข้อมูลที่มีค่ามากที่สุดในตัวอย่าง**

**แทน ข้อมูลที่มีค่าน้อยที่สุดในตัวอย่าง**

**ขั้น่ตอน'ที่ 3 คำนวณหาค่าเฉลี่ยทั้งหมด** *(X )***และค่าเฉลี่ยของค่าพิสัย***(R)* **โดย**

$$
\overline{X} = \frac{\sum_{i=1}^{m} x_i}{m}
$$

$$
\overline{R} = \frac{\sum_{i=1}^{m} R_i}{m}
$$

**เมื่อ** *X* **แทน ค่าเฉลี่ยทั้งหมด**

 $\overline{x_i}$  แทน ค่าเฉลี่ยของตัวอย่างชุดที่ *i* 

- *R* **ทน ค่าเฉลี่ยของค่าพิสัยของแต่ละกลุ่ม**
- *Ri* **แทน ค่าพิสัยของตัวอย่างชุดที่** *1*
- *m* **แทน จำนวนชุดตัวอย่าง**

**ขั้นตอนที่ 4 คำนวณพิกัดควบคุม และเส้นกึ่งกลาง โดย**

**สำหรับแผนภูมิควบคุมค่าเฉลี่ย**

$$
CL_{\overline{x}} = \overline{X}
$$
  
UCL<sub>\overline{x}</sub> =  $\overline{X} + 3\sigma_{\overline{x}}$   
LCL<sub>\overline{x}</sub> =  $\overline{X} - 3\sigma_{\overline{x}}$ 

**สำหรับแผนภูมิควบคุมค่าพิสัย**

$$
CL_R = \bar{R}
$$
  
\n
$$
UCL_R = \bar{R} + 3\sigma_R
$$
  
\n
$$
LCL_R = \bar{R} - 3\sigma_R
$$

**เมื่อ** *X* **แทน ค่าเฉลี่ย'ทั้งหมด**

*a X* **แทน ค่าเบี่ยงเบนมาตรฐานของค่าเฉลี่ยแต่ละกลุ่ม**

*R* **แทน ค่าเฉลี่ยของค่าพิสัยของแต่ละกลุ่ม**

*O<sup>r</sup>* **แทน ค่าเบี่ยงเบนมาตรฐานของค่าพิสัยแต่ละกลุ่ม**

**แต่อย่างไรก็ตาม เพื่อความสะดวกในการคำนวณพิกัดควบคุมของแผนภูมิควบคุม ค่า**

 $\kappa$ ลลี่ยจึงประมาณค่า  $\sigma$  ด้วย  $\frac{R}{J}$  ดังนั้นจึงสามารถคำนวณพิกัดควบคุมของแผนภูมิควบคุมค่าเฉลี่ย ได้  $\overline{x}$   $\overline{u}$ **ตังนี้**

$$
UCL_{\bar{x}} = \overline{X} + 3\frac{\overline{R}}{d_2\sqrt{n}}
$$
  
\n
$$
UCL_{\bar{x}} = \overline{X} + A_2\overline{R}
$$
  
\n
$$
LCL_{\bar{x}} = \overline{X} - 3\frac{\overline{R}}{d_2\sqrt{n}}
$$
  
\n
$$
LCL_{\bar{x}} = \overline{X} - A_2\overline{R}
$$
  
\n
$$
\overline{X}
$$
  
\n
$$
\overline{X}
$$
  
\n
$$
\overline{X}
$$
  
\n
$$
\overline{X}
$$
  
\n
$$
\overline{X}
$$
  
\n
$$
\overline{X}
$$
  
\n
$$
\overline{X}
$$
  
\n
$$
\overline{X}
$$
  
\n
$$
\overline{X}
$$
  
\n
$$
\overline{X}
$$
  
\n
$$
\overline{X}
$$
  
\n
$$
\overline{X}
$$
  
\n
$$
\overline{X}
$$
  
\n
$$
\overline{X}
$$
  
\n
$$
\overline{X}
$$
  
\n
$$
\overline{X}
$$
  
\n
$$
\overline{X}
$$
  
\n
$$
\overline{X}
$$
  
\n
$$
\overline{X}
$$
  
\n
$$
\overline{X}
$$
  
\n
$$
\overline{X}
$$
  
\n
$$
\overline{X}
$$
  
\n
$$
\overline{X}
$$
  
\n
$$
\overline{X}
$$
  
\n
$$
\overline{X}
$$
  
\n
$$
\overline{X}
$$
  
\n
$$
\overline{X}
$$
  
\n
$$
\overline{X}
$$
  
\n
$$
\overline{X}
$$
  
\n
$$
\overline{X}
$$
  
\n
$$
\overline{X}
$$
  
\n
$$
\overline{X}
$$
  
\n
$$
\overline{X}
$$
  
\n
$$
\overline{X}
$$
  
\n
$$
\overline{X}
$$
  
\n
$$
\overline{X}
$$
  
\n
$$
\overline{X}
$$
  
\n
$$
\overline{X}
$$
  
\

ในทำนองเดียวกันกับแผนภูมิค่าเฉลี่ย จึงได้มีการประมาณค่า <sub>R</sub> ด้วย  $d_3\sigma_{\overline{x}}$  เพื่อให้ สามารถคำนวณพิกัดควบคุมค่าพิสํยได้สะดวก ดังนี้

$$
UCL_R = \overline{R} + 3d_3(\frac{\overline{R}}{d_2})
$$
  

$$
UCL_R = D_4 \overline{R}
$$
  

$$
LCL_R = \overline{R} - 3d_3(\frac{\overline{R}}{d_2})
$$
  

$$
LCL_R = D_3 \overline{R}
$$

เมอ

 $\bar{R}$  แทน ค่าเฉลี่ยของค่าพิสํยของแต่ละกลุ่ม  $d_1, d_2$  เป็นค่าคงที่  $3d_3$  $D_4 = 1 + \frac{3a_3}{d_2}$  เป็นค่าคงที่หาได้จากตารางที่แสดงในภาคผนวก  $\frac{3d_{3}}{d_{3}}$  เป็นค่าคงที่หาได้จากตารางที่แสดงในภาคผนวก **2**

<u>ขั้นตอนที่ 5</u> เชียนพิกัดควบคุม และ พล็อตค่าเฉลี่ยและค่าพิสํยลงบนแผนภูมิควบคุมค่า เฉลี่ยและแผนภูมิควบคุมค่าพิสํย ตามลำดับ

#### **6. กา?คำนวณค่าความสามารถของกระบวนการ**

**ความสามารถของกระบวนการเป็นสิ่งที่'จะบ่งบอกถึงความสมํ่าเสมอของกระบวนการ โดยจะวัดจากการแปรเปลี่ยนภายในกระบวนการหรือความแปรเปลี่ยนตามธรรมชาติของกระบวนการ ซึ่งโดยทั่วไปมักจะกระทำภายใต้สมมติฐานที่กำหนดให้ รูปแบบของความแปรเปลี่ยนของกระบวนการ แจกแจงปกติ ที่กำหนดให้ 6 เท่าของส'วนเบี่ยงเบนมาตรฐานของกระบวนการ เป็นค่าวัดความสามารถ ของกระบวนการ กล่าวคือ ถ้ากระบวนการมีความแปรเปลี่ยนที่มีการแจกแจงปกติแล้ว กระบวนการจะ มีความสามารถในการผลิตของดี 99.73 % วิธีการวัดค่าความสามารถของกระบวนการทำได้หลายวิธี แต่วิธีที่นิยมกันมากที่สุดคือการวัดค่าความสามารถกระบวนการโดยใช้ค่าดัชนีอัตราส่วนแสดงความ สามารถของกระบวนการ (Process Capability Ratio, PCR) โดย**

*U SL - LSL P C R <sup>=</sup>* **-------—------- สำหรับ ข้อกำหนดเฉพาะแบบ 2 ด้าน 6 ๐\_** *USL - ~x P C R* **= — 7T — สำหรับ ข้อกำหนดเฉพาะแบบด้านสูง** \_ 6 (7 *<sup>X</sup>* — *LSL P C R* **<sup>=</sup> -------------- สำหรับ ข้อกำหนดเฉพาะแบบด้านตา** 6 (7 **ค่า PCR จะบ่งบอกถึงความสามารถของกระบวนการ'ในการผลิตผลิตภัณฑ์/ฑย'ใต้'ข้อ**

**กำหนด โดยถ้า PCR >** 1 **แสดงว่า ความแตกต่างระหว่างข้อกำหนด ( Specification Limit ) มากกว่า**

Â

**วามสามารถโดยธรรมชาติของกระบวนการ นั่นคือ ผลิตภัณฑ์ที่ผลิตออกมาจากกระบวนการจะมี จำนวนน้อยทีจะไม่ได้ตามข้อกำหนด แต่ถ้า PCR < 1 แสดงว่า ความแตกต่างระหว่างข้อกำหนด น้อยกว่าความสามารถโดยธรรมชาติของกระบวนการ นั่นคือ ผลิตภัณฑ์ที่ผลิตออกมาจากกระบวนการ จะไม่ได้ตามข้อกำหนดจำนวนมาก**

**7. การดีความแผนฎมิควูบคุม**

**แผนภูมิควูบคุมเป็นเครื่องมีอที่ใช้ในการตรวจหา การเปลี่ยนแปลงที่เกิดจากสาเหตุที่ ระบุได้ เพื่อทำการแกไขให้กระบวนการผลิตนั้นเป็นปกติ โดยลักษณะแผนภูมิที่แสดงให้เห็นว่า กระบวนการผลิตนั้นควบคุมไม่ได้ มีดังนี้**

**1) มีจุดอยู่ภายนอกพิกัดควบคุม ซึ่งอาจมีลาเหตุมาจาก ความผิดพลาดในการวัดหรือ การคำนวณ วัตถุดิบไม่ได้คุณภาพ ตั้งเครื่องวักรผิด หรือเครื่องวักรผิดปกติ**

2) มีความไม่สมดุลย์เกิดขึ้นบนแผนภูมิ ซึ่งจะเกิดขึ้นจากการที่มีจุดหลาย ๆ จุดเรียงอยู่ ด้านใดด้านหนึ่งของเส้นกึ่งกลาง เกณฑ์ในการตัดสินใจว่ามีความไม,สมดุลย์เกิดขึ้นบนแผนภูมิคือ การที่ มีจุด 7 จุดติดต่อกันเรียงอยู่ด้านใดด้านหนึ่งของเส้นกึ่งกลาง หรือการที่มีจุด 10 จุดใน 11 จุด หรือ 12 จุดใน 14 จุดอยู่ด้านใดด้านหนึ่งของเส้นกึ่งกลาง เมื่อแผนภูมิมีความไม่สมดุลย์เกิดขึ้น แสดงว่าอาจมีสิ่ง ผิดปกติดังต่อ**ไป**นี้ในกระบวนการ

**- เครื่องวักรเดินหนักเกินไปข้างใดข้างหนึ่งของ Specification**

- **ระบบควบคุมอัตโนมิติผิดพลาด**
- **คุณภาพของวัสดุแตกต่างกัน**
- **ส่วนผสมของวัสดุแตกต่างกันมากทางด้านคุณภาพ**
- **พนักงานปฎิบํติงานแตกต่างกัน**

**3) มีแนวโน้มเกิดขึ้นบนแผนภูมิควบคุม ซึ่งจะเกิดขึ้นเมื่อจุดต่าง ๆ เรียงติดต่อกันค่อย ๆ สูงขึ้นหรืออาจจะตํ่าลง ทำให้เห็นกราฟเป็นเส้นที่มีความชัน เกณฑ์ในการตัดสินใจว่ามีแนวโน้มเกิดขึ้น บนแผนภูมิควบคุมคือ การที่มีจุด 7 จุดติดต่อกันเชื่อมกันในลักษณะที่เอียงขึ้นหรือเอียงลง ซึ่งการที่แผน ภูมิควบคุมมีแนวโน้มเกิดขึ้น แสดงว่า มีสิ่งผิดปกติเกิดขึ้นในกระบวนการตังนี้**

- **เครื่องมือสึกหรอ**
- **ความล้าของพนักงานปฏิปติงาน**
- **การบำรุงรักษาเครื่องมือไม่ดีพอ ทำให้มีเศษขึ้นงานติดที่เครื่องมือเพิ่มมากขึ้น**

**เรื่อย ๆ**

- **พนักงานปฏิบํติงานขาดความชำนาญ**
- **มีผลกระทบจากสิ่งแวดล้อม เช่น การเปลี่ยนแปลงอุณหภูมิและความขึ้น**

**4) มีการเกาะกลุ่มรอบเส้นควบคุม จะเกิดขึ้นเมื่อจุดต่าง ๆ บนแผนภูมิควบคุมอยู่ใกล้ เส้นกึ่งกลางหรืออยู่ใกล้เส้นพิกัดควบคุม เกณฑ์ในการตัดสินใจว่าเกิดการเกาะกลุ่มรอบเส้นควบคุม คือ เมื่อแบ่งระยะระหว่าง CL กับเส้นพิกัดควบคุม เป็น 3 ส่วน และให้ส่วนที่อยู่ติดกับเส้นพิกัดควบคุมเป็น บริเวณ A และกัดมาเป็นบริเวณ B แล้วส่วนที่อยู่ติดกับเส้นกึ่งกลางเป็นบริเวณ C แล้ว มีจุด 2 จุดใน 3 จุด หรือ 3 จุดใน 7 จุดหรือ 4 จุดใน 10 จุดอยู่ในบริเวณ A หรือมี 15 จุดติดต่อกันอยู่ในบริเวณ C การที่ มีการเกาะกลุ่มรอบเส้นควบคุมนี้ แสดงให้เห็นว่า อาจมีปัญหาเกี่ยวกับการสุ่มตัวอย่างหรือมีการกัดกลุ่ม ข้อยูล'ไม่เหมาะสม หรืออาจมีการเปลี่ยนแปลงภายในกระบวนการ ที่อาจมีสาเหตุจากลี่งต่อไปนี้**

**- วัสดุเปลี่ยนไป**

**- มีการเปลี่ยนพนักงานใหม่ หรือ ผู้ไม่มีประสบการณ์**

**- มีการติดตั้งเครื่องกักรใหม่**

**- มีการปรับตั้งเครื่องกักรใหม่**

**5 ) การเกิดวัฎกักรซํ้าซ้อน ซึ่งจะกังเกดเห็นได้จากการที่จุดต่าง ๆ แสดงออกมาเป็นรูป แบบที่เหมือนหรือคล้ายคลึงกันในช่วงเวลาที่เท่ากัน การเกิดกัฎกักรซํ้าซ้อนไม่มีหลักเกณฑ์การตัดสินที่ แน่นอน จะต้องอาตัยการติดตามและกังเกดจากแผนภูมิควบคุมตลอดเวลา ซึ่งการเกิดวัฎกักรซํ้าซ้อน อาจมีสาเหตุมาจาก**

**- กัดถุดิบที่นำเข้าเป็นฤดูกาล**

**- การเปลี่ยนแปลงสภาพแวดล้อมเป็นกัฎกักร เช่น จากเช้าถึงเย็น**

**- การเปลี่ยนพนักงานเป็นกัฎกักร**

**- ระยะเวลาการบำรุงรักษาเป็นกัฎกักร**

**- ความล้าของพนักงาน ในช่วงต่าง ๆ ของกัน**

**ร. ประโยชน์ชองการใช้แผนภูมิควบคุม**

**แผนภูมิควบคุมเป็นเครื่องมือด้านคุณภาพที่มีการนำไปประยุกต์ใช้อย่างกว้างขวาง ซึ่ง ประโยชน์ของแผนภูมิควบคุมสามารถสรุปโดยกังเฃปตังต่อไปนี้**

**1 ) ใช้ในการกำหนดมาตรฐานของกระบวนการ ซึ่งพยายามที่จะทำให้บรรลุผล**

**2 ) ใช้ในการป้องกันผลิตกัณฑ์ที่ไม่ได้ตามข้อกำหนด เนื่องจากแผนภูมิควบคุมเป็นการ ควบคุมแบบ on - line ตังนั้นเมื่อข้อยูลถูกเก็บมาจากกระบวนการแล้วนำมาพล็อตบนแผนภูมิควบคุม หากกระบวนการไม่อยู่ในการควบคุม ก็ทำให้สามารถปรับปรุงหรือแก้ไขได้อย่างทันเวลา ทำให้สามารถ ป้องกันการผลิตผลิตทัณฑ์ที่ไม่เป็นไปตามข้อกำหนดได้ ซึ่งจะทำให้สามารถลดด้นทุนได้**

**3 ) ใช้เป็นเครื่องมือในการประเมินว่ากระบวนการได้บรรลุผลตามมาตรฐานที่กำหนดไว้**

**4 ) ใช้เป็นเครื่องมือสำหรับเพิ่มผลผลิต (Productivity) เนื่องจากการนำแผนภูมิควบคุมมา ใช้จะทำให้ของเสียและงานที่ต้องทำซํ้าลดลง แะยังทำให้ต้นทุนตํ่าลง ตลอดจนอัตราการผลิตสูงขึ้นอีก ด้วย**

**5) ใช้ในการช่วยลดการปรับแต่งเครื่องอักรที่ไม่จำเป็น เนื่องจากแผนภูมิควบคุมเป็น เครื่องมือที่สามารถช่วยแยกความผันแปรที่เกิดจากสาเหตุที่ระบุไต้ หรือความผันแปรที่เป็น ธรรมชาติของกระบวนการ ดังนั้นหากแผนภูมิควบคุมไม่มีสิ่งผิดปกติเกิดขึ้น แสดงว่าความแปรเปลี่ยนที่ เกิดขึ้นในกระบวนการเป็นความแปรเปลี่ยนที่เป็นธรรมชาติของกระบวนการ จึงยังไม่มืความจำเป็นที่จะ ต้องปรับตั้งเครื่องอักรใหม่เพราะการปรับตั้งเครื่องอักรโดยไม่จำเป็นอาจส่งผลกระทบต่อกระบวนการไต้**

**6) ใช้เป็นแนวทางในการหาข้อบกพร่องต่าง ๆ ที่อาจเป็นสาเหตุให้กระบวนการไม่อยู่ ภายใต้การควบคุม เนื่องจากเมื่อมืสิ่งผิดปกติเกิดขึ้นบนแผนภูมิควบคุม สิ่งผิดปกติแต่ละอย่างที่เกิดขึ้น จะเป็นแนวทางในการหาข้อบกพร่องไต้สะดวกขึ้น**

**7) ใช้ในการบอกความสามารถของกระบวนการ ซึ่งมีผลอย่างมากในการตัดสินใจใน หลาย ๆ ต้าน เช่น การดัดสินใจในการลงทุนลดความผันแปรของกระบวนการ ( Process Variability )**

**แผนการสุ่มตัวอย่างเพื่อการยอมรับ**

**การสุ่มตัวอย่างเพื่อการยอมรับ ( Acceptance sampling ) เป็นกระบวนการที่มีวัตถุประสงค์ เพื่อตัดสินใจเกี่ยวกับคุณภาพของผลิตภัณฑ์ โดยอาดัยวิธีการทางสถิติมาช่วยในการตัดสินใจว่า ผลิตกัณฑ์ในรุ่นหนึ่ง** ๆ **มีคุณภาพตรงตามมาตรฐานหรือข้อกำหนดทางเทคนิคหรือไม่ซึ่งผลการตัดสินใจ นี้ในทางสถิติถือว่าสามารถอนุโลมความผิดพลาดไต้ในระดับหนึ่งที่ตั้งเกณฑ์ความเฒ่นยำไว้ แต่ อย่างไรก็ตามการสุ่มตัวอย่างเพื่อการยอมรับนี้ ไม่ไต้มีเป้าหมายเพื่อที่จะประมาณหรือควบคุมคุณภาพ เหมือนกับเป้าหมายของแผนภูมิควบคุม**

**การสุ่มตัวอย่างเพื่อการยอมรับจะใช้เมื่อ**

**1 ) การตรวจสอบผลิตกัณฑ์เป็นการตรวจสอบแบบทำลาย**

**2 ) ต้นทุนในการตรวจสอบ 100เปอร์เซ็นต์สูง เมื่อเปรียบเทียบกับต้นทุนที่จะปล่อยให้ ผลิตกัณฑ์ที่ไม่ไต้คุณภาพผ่านออกไป**

**3 ) การตรวจสอบ 100 เปอร์เซ็นต์ ทำให้พนักงานเกิดความเบื่อหน่าย เมื่อยล้า จะทำให้ โอกาสที่ผลิตกัณฑ์ที่ไม่ไต้คุณภาพจะผ่านออกไปมากกว่าการสุ่มตัวอย่างตรวจสอบ**

**4 ) ไม่สามารถใช้เครื่องอักรตรวจสอบไต้**

**5 ) ไม่ต้องการข้อมูลคุณภาพที่แท้จริงของผลิตกัณฑ์**

**6 ) การตรวจสอบ 100 เปอร์เซ็นต์ ทำให้สูญเสียเวลามาก**

31

**ารสุ่มตัวอย่างเพื่อการยอมรับเป็น'วิธีการที่'นิยม'ใช้มากกว่าการตรวจสอบ 100 เปอร์เซ็นต์ เนื่องจากการสุ่มตัวอย่างเพื่อการยอมรับได้มีฃ้อได้เปรียบการตรวจสอบ 100 เปอร์เซ็นต์ ตังนี้**

**1 ) เป็นการประหยัดกว่าเพราะจำนวนที่ทำการตรวจสอบน้อยกว่า**

**2 ) ลดการเสียหายในการเคลื่อนย้ายผลิตภัณฑ์ในขณะตรวจสอบ**

**3 ) ใช้พนักงานในการตรวจสอบน้อยกว่า**

**4 ) ทำให้พนักงานทำงานได้อย่างมีประสิทธิภาพสูงขึ้น เพราะไม'เกิดเบื่อหน่ายในการ**

**ตรวจสอบ**

**5 ) ในการไม่ยอมรับสินค้าทั้งรุ่น เป็นการกระตุ้นให้ Supplier ปรับปรุงคุณภาพให้ดีขึ้น**

**แต่อย่างไรก็ตาม การสุ่มตัวอย่างเพื่อการยอมรับก็มีข้อเสียเปรียบการตรวจสอบ 100 เปอร์เซ็นต์ ตังนี้**

**1 ) มีความเสี่ยงในการที่จะไม่ยอมรับรุ่นที่ดีและยอมรับรุ่นที่ไม่ดี**

**2 ) ใช้เวลาในการวางแผนและเตรียมเอกสาร**

**1. นิยามที่ใช้ในการสุ่มตัวอย่างเพื่อกา?ยอมรับ**

**ระตับคุณภาพในการยอมรับ (Acceptable Quality Level ; AQL ) เป็นค่าระตับคุณภาพที่ ตํ่าที่สุด(ส้ดส่วนของเสียสูงสุด) ของผู้ผลิตทั้งไว้**

**ระตับคุณภาพในการปฏิเสธ ( Lot Tolerance Percent Defective ; LTPD ) เป็นค่าระตับ คุณภาพที่ผู้บริโภคอนุโลมหรือยอมทนรับสินค้าไว้**

**ค่าความเสี่ยงของผู้ผลิต ( Producer's risk ; oc ) เป็นความน่าจะเป็นในการที่ผู้บริโภคจะ ปฏิเสธสินค้าที่มีคุณภาพที่ดี**

**ค่าความเสี่ยงของผู้บริโภค ( Consumer's risk ;** *(5* **) เป็นความน่าจะเป็นในการที่ผู้ บริโภคจะยอมรับสินค้าที่มีคุณภาพตํ่ากว่า LTPD**

**เส้นโค้ง**แสดงคุณสม**ปติใน**เชิง**ปฏิบ**ติ ( **Operating Characteristic Curves** ; o c **Curve** ) หมายถึงกราฟที่แสดงความส้มพันธ์ระหว่างความน่าจะเป็นในการยอมรับรุ่น และค่าส้ดส่วนของเสีย ต่าง **ๆ** โดยแกนทั้งเป็นค่าความน่าจะเป็นในการยอมรีบรุ่น ( **Probability of Acceptance** ; **Pa** ) มีค่าทั้งแต่ <sup>0</sup> ถึง 1 และแกนนอนเป็นค่าส้ดส่วนของเสีย มีค่าทั้งแต่ 0 ถึง 1 เส้นโค้งแสดงคุณสมบ้ติในเชิงปฏิบติ สามารถแสดงให้เห็นความส้มพันธ์ของระตับคุณภาพในการยอมรับภับความเสี่ยงของผู้**ผลิต** และระดับ คุณภาพในการปฏิเสธกับความเสี่ยงของผู้บริโภค ตังรูปที่ 2.6

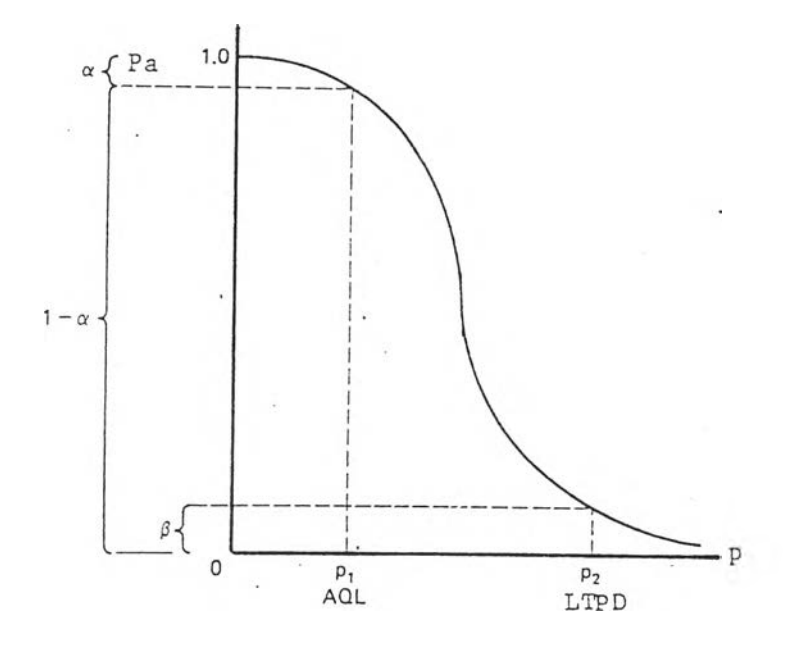

**รูปที่ 2.6 ความดัมพันธ์ระหว่างระดับคุณภาพ1ในการยอมรับกับความเสี่ยงของผู้ผลิต และ ระดับคุณภาพในการปฏิเสธกับความเสี่ยงของผู้บริโภค 2**

**2. ประเภทของแผนการสุ่มตัวอย่างเพื่อกา?ยอมรับ**

**แผนการสุ่มดัวอย่างเพื่อการยอมรับสามารถแบ่งออกได้เป็น 2 ประ๓ ท ตามประ๓ ท ของคุณดักษณะของคุณภาพ ดังนี้**

**1) แผนการสุ่มดัวอย่างแบบแอตทริบิวดัซึ่งใข้ในการตรวจสอบคุณภาพเพียงเพื่อที่จะ บ่งชี้ว่า ตรงตามข้อกำหนดหรือไม่ตรงตามข้อกำหนด ได้แก่**

**- แผนการสุ่มตัวอย่างเดี่ยว ( Single Sampling Plan )**

- **แผนการสุ่มตัวอย่างเดี่ยวแบบกรองได้ ( Rectified Single Sampling Plan )**
- **แผนการสุ่มตัวอย่างคู่ ( Double Sampling Plan )**
- **แผนการสุ่มตัวอย่างหลายเชิง ( Multiple Sampling Plan )**
- **แผนการสุ่มตัวอย่างตามลำดับ ( Sequential Sampling Plan )**

**2) แผนการสุ่มตัวอย่างแบบตัวแปร ไข้ในการตรวจสอบในกรณีที่คุณลักษณะคุณภาพ ถูกวัดในสเกลต่อเนื่อง**

**นอกจากแผนการสุ่มตัวอย่างดังกล่าว ซึ่งเป็นแผนการสุ่มตัวอย่างเอนกประสงค์ ( General purpose ) ยังมีแผนการสุ่มตัวอย่างที่มีจุดมุ่งหมายพิเศษ ( Special purpose ) อีกหลายแผน**

## **3. แผนการสุ'มตัวฉุย่างเดี่ยว**

**แผนการสุ่มตัวอย่างเดี่ยว เป็นแผนการสุ่มตัวอย่างแบบแฉุตทริบิวส์ทตัดให้มีการสุ่ม ตัวอย่างเพียงครั้งเดียว แล้วทำการตัดสินใจว่า จะยอมรับหรือไม่ยอมรับสินค้ารุ่นนั้น ซึ่งการตัดสินใจว่า จะยอมรับรุ่นหรือไม่ยอมรับรุ่น ขึ้นอยู่กับจำนวนผลิตภัณฑ์'บกพร่องที่พบในการสุ่มตัวอย่าง ตังนั้น แผนการสุ่มตัวอย่างเดี่ยวจะต้องกำหนดขนาดตัวอย่าง** *(ท )* **และจำนวนผลิตภัณฑ์บกพร่องที่ยอมให้มี ได้ (c) หตักการของแผนการสุ่มตัวอย่างเดี่ยว จะดำเนินการโดยทำการสุ่มตัวอย่าง ตัวอย่าง และ จะตัดสินใจว่าจะยอมรับรุ่นเมื่อพบผลิตภัณฑ์บกพร่องน้อยกว่าหรือเท่ากับจำนวนผลิตภัณฑ์บกพร่องที่ ยอมให้มีได้ ■ (c) ในทางกตับกันจะปฏิเสธรุ่นเมื่อพบผลิตภัณฑ์บกพร่องมากกว่าจำนวนผลิตภัณฑ์ บกพร่องที่ยอมให้มีได้**

**การออกแบบแผนการสุ่มตัวอย่างเดี่ยว จะต้องกำหนดค่าความเสี่ยงของผู้ผลิต** *( a )* **ความเสี่ยงผู้'บริโภค( /? ) ระตับคุณภาพในการยอมรับ ( AQL ) และระดับคุณภาพในการปฏิเสธ (LTPD) ตังนั้นแผนการสุ่มตัวอย่างที่ออกแบบได้ควรจะมีความน่าจะเป็นในการยอมรับเท่ากับ** *1 - a* **สำหรับรุ่น ที่มีตัดส่วนของเสียเท่ากับ AQL และควรจะมีความน่าจะเป็นในการยอมรับเท่ากับ** *P* **สำหรับรุ่นที่มี ตัดส่วนของเสียเท่ากับ LTPD แต่ในการออกแบบแผนการสุ่มตัวอย่างเดี่ยวให้ได้ตามเงื่อนไขข้างต้นเป็น ไปไต้ยาก จึงต้องยอมให้มีการผิดพลาดบ้าง โดยใซวิธีการออกแบบด้วยนั้นตอนตังนี้**

**นั้นตอนที่ 1 คำนวณตัดส่วนของ LTPD ต่อ AQL** นั้นดอนที่ 2 ใชวิธีการทดลองสุ่มค่า (Trail and Error) โดยกำหนด *C* = 0,1,2,.. แล้วหาค่าเฉลี่ยการแจกแจงปัวซองที่ให้ค่าความน่าจะเป็นสะสมเท่ากับ 1 - α ( โดยให้เป็น *np* <sub>1-α</sub> ) ีและ *β* ( โดยให้เป็น *np<sub>β</sub>* ) จากนั้นคำนวณ  $\frac{np_{\beta}}{np_{1-\alpha}}$  และทดลองสุ่มค่า *c* ไปเรื่อย ๆ จนกว่าจะได้ค่า  $c$  2 ค่าที่ทำให้  $\frac{np_{\beta}}{n}$ ของ  $c_{_1}$  น้อยกว่า  $\frac{LTPD}{+O}$ และ  $\frac{np_{\beta}}{n}$ ของ $c_{_2}$  มากกว่า  $\frac{LTPD}{+O}$  $np_{1-a}$   $\stackrel{a}{\sim}$   $p_{1-a}$   $\stackrel{a}{\sim}$   $\stackrel{a}{\sim}$   $p_{1-a}$   $\stackrel{a}{\sim}$   $\stackrel{a}{\sim}$   $\stackrel{a}{\sim}$   $\stackrel{a}{\sim}$   $\stackrel{a}{\sim}$   $\stackrel{a}{\sim}$   $\stackrel{a}{\sim}$   $\stackrel{a}{\sim}$   $\stackrel{a}{\sim}$   $\stackrel{a}{\sim}$   $\stackrel{a}{\sim}$   $\stackrel{a}{\sim}$   $\stackrel{a}{\sim}$   $\stackrel{$  $\sum_{i=1}^{N+1-\alpha} \tilde{\mathfrak{n}}$  3 ที่  $c = c_1$ หาแผนการสุ่มตัวอย่างที่ 1 และตัวอย่างที่ 2 โดย

แบบการสุ่มตัวอย่างที่ 1 
$$
n = \frac{np}{LTPD}
$$
,  $c = c_1$   
แบบการสุ่มตัวอย่างที่ 2  $n = \frac{np_{1-\alpha}}{AQL}$ ,  $c = c_1$   
ขึ้นตอนที่ 4 ที่  $c = c_2$ หาแบบการสุ่มตัวอย่างที่ 3 และตัวอย่างที่ 4 โดย  
แบบการสุ่มตัวอย่างที่ 3  $n = \frac{np}{LTPD}$ ,  $c = c_2$ 

แผนการสุมตัวอย่างที่ 4 
$$
n = \frac{np_{1-\alpha}}{AQL}
$$
,  $c = c_2$ 

**นั้นตอนที่ 5 หาความผิดพลาดของค่าความเสี่ยงของผู้ผลิตและผู้บริโภคของ แผนการสุ่มตัวอย่างที่ 1 - 4 โดย**

ำหรับแผนการสุ่มตัวอย่างที่ 1 และ 3

ความผิดพลาดของความเสี่ยงผู้ผลิต =  $|(1 - P(x \le c_1, \mu = n(AQL)) - \alpha|$ สำหรับแผนการสุ่มตัวอย่างที่ 2 และ 4

ความผิดพลาดของความเสี่ยงบริโภค =  $|(P(x \le c_1, \mu = n(LTPD)) - \beta|$ 

<u>ขึ้นตอนที่ 6</u> เลือกแผนการสุ่มตัวอย่างที่มีความผิดพลาดของความเสี่ยงผู้ผลิต หรือความเสี่ยงผู้บริโภคน้อยที่สุด เป็นแผนการสุ่มตัวอย่างที่ออกแบบได้

**4. แผนกา?สุ่มตัวอย่างเดี่ยวแใ11เกรองได้**

**แผนการสุ่มตัวอย่างเดี่ยวแบบกรองได้ เป็นแผนการสุ่มตัวอย่างแบบแอตทริบิวส์ที่ จดให้มีการสุ่มตัวอย่างเพียงครั้งเดียว แล้วทำการตัดสินใจว่า จะยอมรับรุ่นเลยหรือจะทำการตรวจสอบ 100 เปอร์เซ็นต์ ซึ่งผลการตัดสินใจจะขึ้นอยู่กบจำนวนผลิตภัณฑ์บกพร่องที่พบในการสุ่มตัวอย่าง หลักการของแผนการสุ่มตัวอย่างเดี่ยวแบบกรองได้ จะทำการสุ่มตัวอย่าง ตัวอย่างและจะตัดสินใจว่า จะยอมรับรุ่น เมื่อพบผลิตภัณฑ์บกพร่องน้อยกว่าหรือเท่ากับจำนวนผลิตภัณฑ์บกพร่องที่ยอมให้มีได้ (c) ในทางกลับกัน จะทำการตรวจสอบ 100 เปอร์เซ็นต์ เมื่อพบผลิตภัณฑ์บกพร่องมากกว่าจำนวน ผลิตภัณฑ์บกพร่องที่ยอมให้มีได้ (c) แผนการสุ่มตัวอย่างนี้ จะทำให้คุณภาพของรุ่นที่ทำการตรวจ สอบดีขึ้น เนื่องจากมีโอกาสที่จะตรวจสอบ 100 เปอร์เซ็นต์ ซึ่งลัดส่วนของเสียของรุ่นที่ผ่านการตรวจ สอบแล้ว โดยเฉลี่ย (** *A O Q* **) จะลดลง โดยคำนวณได้จาก**

> $A O Q$  = จำนวนของเลียที่ไม่ได้ผ่านการตรวจสอบ / จำนวนทั้งหมดของรุ่น **ในกรณีที่มีการแทนที่ของเสีย**

$$
AOQ = \frac{Pa(N-n)p}{N}
$$

ในกรณีที่ไม่มีการแทนที่ของเสีย

$$
AOQ = \frac{Pa(N-n)p}{N-np - [(1-Pa)(N-n)p]}
$$

ซึ่งทั้ง 2 กรณี สามารถประมาณได้ว่า

*AOQ* = Pa.p

โดย

$$
Pa
$$
 = ความน่าจะเป็นในการของรับรุ่น

 $AOQ =$ คุณภาพตรวจสอบโดยเฉลี่ย

*P* = สัดส่วนของเสีย

$$
N = \text{sumq} \psi
$$

= ขนาดตัวอย่าง  $\boldsymbol{n}$ 

## **I 1 fc1 S fc« 0 l**

**นื่องจากในการใช้แผนการสุ่มตัวอย่างเดี่ยวแบบกรองได้นี้ จำนวนสินค้าที่ผ่านการ ตรวจสอบมีจำนวนไม่แน่นอน เนื่องจาก หากในการสุ่มตัวอย่าง ท ชิ้น แล้วพบผลิตภัณฑ์บกพร่อง** น้อยกว่าหรือเท่ากับ  $c$ ชิ้นก็จะทำการตรวจสอบเพียง  $\overline{\rm n}$  ชิ้น แต่ถ้าหากในการสุ่มตัวอย่าง  $\overline{\rm n}$  ชิ้น แล้ว **พบว่าผลิตภัณฑ์บกพร่องมากกว่า** *C* **ชิ้นก็จะต้องทำการตรวจสอบ 100 เปอร์เซ็นต์ ตังนี้'นจำนวนสินค้า ที่ผ่านการตรวจสอบโดยเฉลี่ย (Average Total Inspection ; ATI ) สามารถคำนวณได้ตังนี้**

**ในกรณีที่ไม่มีการแทนที่ของเสีย**

 $ATI = n + (1 - Pa)(N - n)$ 

**ในกรณีที่มีการแทนที่ของเสีย**

$$
ATI = \frac{n + (1 - Pa)(N - n)}{1 - p}
$$

**การออกแบบแผนการสุ่มตัวอย่างเดี่ยวแบบกรองได้ จะต้องมีการกำหนดค่าระตับ คุณกาพเฉลี่ยสูงสุด ค่าขนาดรุ่น และส์ดส่วนของเสีย โดยแผนการสุ่มตัวอย่างเดี่ยวแบบกรองได้ที่ ออกแบบได้จะเป็นแผนการสุ,มที่มีค่าจำนวนสินค้าที่ผ่านการตรวจสอบโดยเฉลี่ย (ATI ) ตํ่าสุด ชิ้นตอน ในการออกแบบแผนการสุ่มตัวอย่างเดี่ยวแบบกรองใด้มีตังนี้**

**ชิ้นดอนที่ 1 ใช้วิธีทดลองเปลี่ยนค่า** *C* **เพื่อหาค่า** *y* **โดย** *y* **เป็นค่าดัชนี'ที่ขึ้นกับ ค่า C ที่หาได้จากการเปิดตาราง หรือคำนวณได้ตังนี้**

$$
AOQ = Pa, p \frac{(N-n)}{N}
$$
  
\n
$$
AOQL = Pa, p_m \frac{(N-n)}{N}
$$
  
\n
$$
AOQL = \frac{y}{n} (1 - \frac{n}{N})
$$

 $y = Pa$ .  $p_n$ 

โดย

เมื่อ *P a* แทนความน่าจะเป็นในการยอมรับ

 $p_m$ , แทนค่าสัดส่วนของเสียที่ทำให้  $AOQ$  มีค่าสูงสุด

*N* แทนขนาดรุ่น

แทนขนาดตัวอย่าง  $\overline{n}$ 

 $\tilde{\tilde{\mathit{u}}}$ นตอนที่ 2 คำนวณค่าขนาดตัวอย่าง (  $n$  ) โดย

$$
n = \frac{y. N}{A O Q L. N + y}
$$

ชิ้น่ตอนที่ 3 คำนวณค่าจำนวนสินค้าที่ผ่านการตรวจสอบโดยเฉลี่ย (ATI ) โดย

 $ATI = n + (1 - Pa)(N - n)$ 

<u>ขั้นตอนที่ 4</u> เปรียบเทียบค่า  $ATI$  ของแผนการสุ่มตัวอย่างต่าง ๆ โดยแผนการ สุ่มตัวอย่างที่ออกแบบได้ จะเป็นแผนการสุ่มตัวอย่างที่มี *A T I* ตํ่าสุด ซึ่งโดยธรรมชาติของค่า *A T I* จ:ะ ีค่าลดลงเรื่อย ๆ เมื่อ *C* เพิ่มขึ้นจนกระทั่งค่า *A T I* ตํ่าสุดและค่าของ *A T I*ก็,จะเพิ่มขึ้นตามค่า *C* ที่ เพิ่มขึ้น หากยังหาแผนการสุ่มตัวอย่างที่ค่า *A T I* ตํ่าสุดไม่ได้ ก็ให้กลับไปเริ่มขั้นตอนที่ า ใหม่

#### 5. แผนการสุ่มตัวอย่างคู่

**แผนการสุ่มตัวอย่างคู่ เป็นแผนการสุ่มตัวอย่างแบบแอตทริบิวส์ ที่มีการเพิ่ม1ช่องทางการ ตัดสินใจขึ้นอีก 1 ช่องทางจากแผนการสุ่มตัวอย่างเดี่ยว โดยหลังจากการสุ่มตัวอย่างครั้งแรกแล้ว นอกเหนือจากการจะดสินใจว่าจะยอมรับหรือปฏิเสธรุ่น เหมือนแผนการสุ่มตัวอย่างเดี่ยว ยังสามารถที่ จะตัดสินใจให้สุ่มตัวอย่างครั้งที่ 2 ต่อไปก่อนที่จะทำการตัดสินใจว่าจะยอมรับหรือปฏิเสธรุ่น ตังนั้น** แผนการสุ่มตัวอย่างคู่จะมีพารามิเตอร์ที่เกี่ยวข้อง 4 ตัว คือขนาดของตัวอย่างแรก (n<sub>1</sub>) ขนาดของ **ตัวอย่างที่ 2 («2) จำนวนของเสียที่ยอมให้มีได้ในตัวอย่างแรก (c,) จำนวนของเสียที่ยอมให้มีได้ใน 2** ตัวอย่างรวมกัน  $(c_{\scriptscriptstyle 2}^{})$  การดำเนินการตามขั้นตอนของแผนการสุ่มตัวอย่างคู่ จะเริ่มต้นด้วยการ **สุ่มตัวอย่าง « 1 ชินจากรุ่น ถ้าพบผลิตกัณฑ์บกพร่องน้อยกว่าหรือเท่ากับ** *c l* **ก็จะยอมรับรุ่นทันที หรือ ถ้าพบผลิตกัณฑ์บกพร่องมากกว่า** *C***2 ก็จะปฏิเสธรุ่นทันทีโดยไม่จำเป็นต้องสุ่มตัวอย่างครั้งที่ 2 แต่ถ้า ผลิตกัณฑ์บกพร่องที่พบในตัวอย่างแรกมีจำนวนมากกว่า** *€ 1* **แต่น้อยกว่าหรือเท่ากับ** *c 2* **ก็ให้สุ่ม** ตัวอย่างครั้งที่ 2 จำนวน  $n_{\rm z}$  ชิ้นจากรุ่น ถ้าหากผลิตภัณฑ์บกพร่องของการสุ่มตัวอย่างทั้งสองครั้ง **รวมกันแล้วน้อยกว่าหรือเท่ากับ** *C***2 ก็จะยอมรับรุ่น แต่ถ้าหากผลิตกัณฑ์บกพร่องของการสุ่มตัวอย่าง ทั่งสองครั้งรวมกันแล้วมากกว่า c2 ก็จะปฏิเสธรุ่น**

เมื่อเปรยบเทียบแผนการสุ่มตัวอย่างแบบคู่กับแผนการสุ่มตัวอย่างเดี่ยวแล้วพบว่า แผน การสุ่มตัวอย่างแบบคู่มีข้อดีกว่าแผนการสุ่มตัวอย่างเดี่ยว คือ

ไ ) สามารถช่วยลดจำนวนที่ตรวจสอบได้ เพราะโดยทั่วไปแล้ว ขนาดตัวอย่างแรกของ แผนการสุ่มตัวอย่างคู่ จะน้อยกว่าแผนการสุ่มตัวอย่างเดี่ยว ตังนั้นหากมีการตัดสินใจยอม**รับ**หรือ **ปฎ**เสธรุ่นโดยไม่ต้องสุ่มตัวอย่างตรั้งที่ 2 แล้ว จำนวนที่ตรวจสอบก็จะลดลง

> <sup>2</sup> ) ทำให้เกิดโอกาศครั้งที่ 2 ในการที่จะยอมรับสินค้า ซึ่งส่งผลดีทางด้านจิตใจ อย่างไรก็ตามแผนการสุ่มตัวอย่างคู่ ก็มีข้อเสียเปรียบแผนการสุ่มตัวอย่างเดี่ยว คือ

า ) ถ้าหากการตัดสินใจว่าจะยอมรับหรือปฏิเสธรุ่น ไม่สามารถกระทำได้ในการสุ่มตัว อย่างครั้งแรก จำนวนที่ต้องตรวจสอบก็จะเพิ่มขึ้น

<sup>2</sup> ) การดำเนินการสุ่มตัวอย่างคู่จะซับซ้อนกว่าแผนการสุ่มตัวอย่างเดี่ยว

3 ) หากมีการพบปัญหาในการสุ่มตัวอย่างครั้งแรก ในการรอที่จะสุ่มตัวอย่างครั้งที่สอง ปัญหาที่พบในการสุ่มตัวอย่างครั้งแรกอาจได้รับการแก้ไขแล้ว

ในแผนการสุ่มตัวอย่างคู่จะพบว่า จำนวนของตัวอย่างที่ด้องตรวจสอบในแต่ละครั้งจะไม่

แน่นอน แต่อย่างไรก็ตามสามารถประมาณจำนวนตัวอย่างเฉลี่ยที่ถูกนำมาตรวจสอบ ( Average **Sampling Number ) ได้จาก** 

$$
ASN = n_1 P_1 + (n_1 + n_2)(1 - P_1)
$$
  
= n\_1 + n\_2 (1 - P\_1)

 $\mu$  เมื่อ  $P_{\rm i}$  ปีนความน่าจะเป็นที่จะทำการตัดสินใจว่าจะยอมรับหรือปฏิเสธในการสุ่มตัวอย่างครั้งแรก **= ค ว า ม น ่า จ ะ เ ป ็น ใ น ก า ร ย อ ม** รับ **+ ค ว า ม น ่า จ ะ เป ็น ใ น ก า ร ป ฏ ิเส ธ**

$$
= P(D_1 \le c_1) + P(D_1)c_2)
$$
  
= 1 - P(c\_1 < D\_1 \le c\_2)

โดย  $c_1$  = จำนวนของเสียที่ยอมให้มีได้ในตัวอย่างแรก

 $c_{\rm 2}^{\phantom{\dag}}$  = จำนวนของเสียที่ยอมให้มีได้ใน 2 ตัวอย่างรวมกัน

การออกแบบแผนการสุ่มตัวอย่างคู่ จะต้องกำหนดค่าความเสี่ยงของผู้ผลิต ( $\alpha$ ) ความ เสี่ยงของผู้บริโภค (β) ระดับคุณภาพในการยอมรับ (AQL) และความส**ม**พันธ์ระหว่างขนาดของ ์ ตัวอย่างในการสุ่มครั้งที่ 1 และ ขนาดของตัวอย่างในการสุ่มครั้งที่ 2 (*k*) โดยความสัมพันธ์นี้จะอยู่ใน  $\S$ ูป  $n_{\scriptscriptstyle 2}$  =  $k n_{\scriptscriptstyle 1}$  และดำเนินการตามขั้นตอนต่อไปนี้

ขั้นตอนที่ 1 คำนวณสัดส่วนของ *LTPDต่อ AQL*  
ขั้นตอนที่ 2 ให้วิธีการทดลองสุ่มคำโดยสุ่มค่า 
$$
c_1
$$
 และ $c_2$  เพื่อหาค่า  $n_1p_{1-a}$ และ $n_1p_\beta$ จากสมการต่อไปนี้

$$
1 - \alpha = \sum_{x=0}^{c_1} \frac{e^{-n_1 p_{1-\alpha}} (n_1 p_{1-\alpha})^x}{x!} + \sum_{x=c_1+1}^{c_2} \frac{e^{-n_1 p_{1-\alpha}} (n_1 p_{1-\alpha})^x}{x!} \sum_{y=0}^{c_2-x} \frac{e^{-kn_1 p_{1-\alpha}} (-kn_1 p_{1-\alpha})^y}{y!}
$$
  

$$
\beta = \sum_{x=0}^{c_1} \frac{e^{-n_1 p_{\beta}} (n_1 p_{\beta})^x}{x!} + \sum_{x=c_1+1}^{c_2} \frac{e^{-n_1 p_{\beta}} (n_1 p_{\beta})^x}{x!} \sum_{y=0}^{c_2-x} \frac{e^{-kn_1 p_{\beta}} (-kn_1 p_{\beta})^y}{y!}
$$

จากนั้น คำนวณค่า 
$$
\frac{n_1p_β}{n_1p_{1-α}}
$$
 และสุมค่า  $c_1$  และ $c_2$  ไปจนกว่า  $\frac{n_1p_β}{n_1p_{1-α}}$ จะมีค่าใกล้  
เคียงกับค่า  $\frac{LTPD}{AQL}$   
ขึ้นตอนที่ 3 เมื่อได้ค่า แล้วก็จะทำให้ได้  $\frac{n_1p_β}{P}$  ที่ใกล้เคียงกับค่า  $\frac{LTPD}{P}$ 

 $n_1 p_{1-a}$  *AQL* **แ ล ้ว จ ะ ท ำ ใ ห ้ไ ต ้ค ่า** *C 1* **แ ล ะ C2 ต ่อ จ า ก น ี้'น ก ็จ ะ ค ำ น ว ณ ห า ค ่า** *ท 1* **แ ล ะ** *ท 2* **โ ด ย**

$$
n_1 = \frac{n_1 p_\beta}{LTPD} \quad \text{when} \quad n_1 = \frac{n_1 p_{1-c}}{AQL}
$$
\n
$$
n_2 = kn_1
$$

**เม ื่อคำน วณ ห าค่า** *€ 1, € 2 , ท1* **และ** *ท2* **ได้เรียบร้อยแล้ว แสดงว่าได้แผนการสุ่มตัวอย่าง คู่ที่ด้องการเรียบร้อยแล้ว**

# <u>6. แผนการสุ่มตัวอย่างที่ละชิ้นดามลำตับของวาลด์</u>

การสุ่มดัวอย่างที่ละชื้นตามลำดับของวาลด์ ใช้หลักการของการทดสอบอัตราส่วนความ น่าจะเป็นต่อเนื่อง ( Sequential probability ratio test ; SPRT ) ซึ่งพัฒนาโดย A.Wald การสมตัวอย่างที่ละ ์ชิ้นตามลำดับของวาลด์ สามารถแสดงได้ดังรูปที่ 2.7

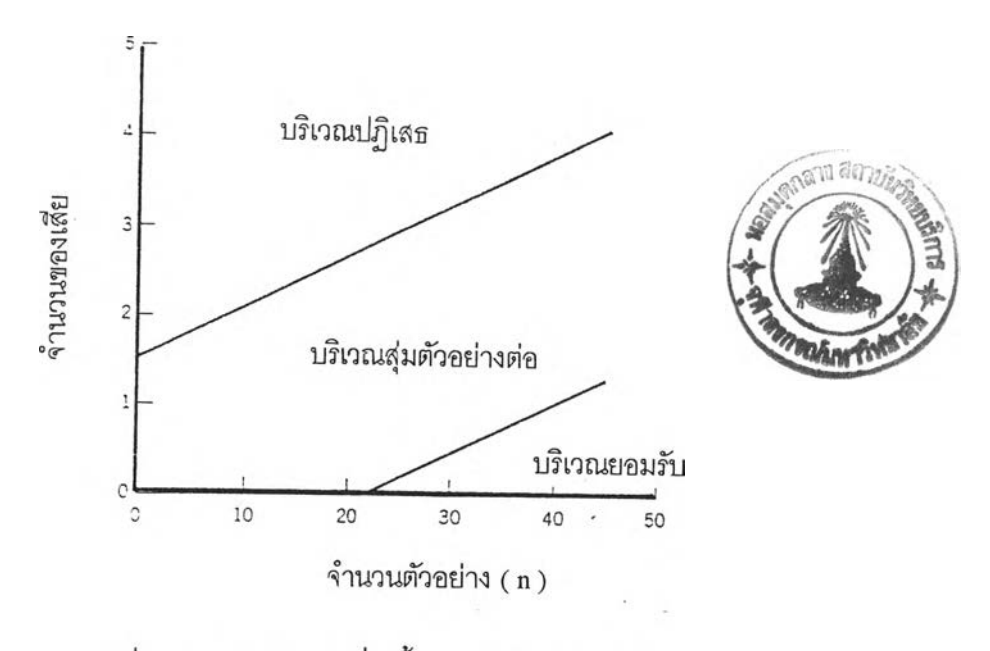

รูปที่ 2.7 การสุ่มตัวอย่างที่ละชิ้นตามลำดับของวาลด์

ี จากรูปที่ 2.7 จะเห็นได้ว่า เป็นกราฟที่แสดงความสัมพันธ์ระหว่างจำนวนของเสียกับ ี จำนวนตัวอย่างที่สุ่มสะสม บนกราฟจะมีกราฟ 2 เส้น ซึ่งแบ่งกราฟเป็น 3 บริเวณ คือ บริเวณปฦิเสธ ิ บริเวณยอมรับ และบริเวณที่จะต้องทำการสุ่มตัวอย่างต่อ ซึ่งหากสุ่มตัวอย่างแล้วนำผลมาพล็อตบน **ก ร า ฟ น ี้แ ล ้ว จ ุด ท ี่พ ล ็อ ต ต ก อ ย ู่ท ี่บ ร ิเว ณ ย อ ม รับก ็จ ะ ย อ ม ร ับ ร ุ่น ห า ก จ ุด ท ี่พ ล ็อ ต ต ก อ ย ู่ท ี่บ ร ิเว ณ ป ฏ ิเส ธ ก ็จ ะ** ู่ ปฏิเสธรุ่น และหากจุดที่พล็อตตกอยู่บริเวณที่ต้องสุ่มตัวอย่างต่อก็ให้สุ่มตัวอย่างต่อไปจนกว่าจะตัดสิน **ใ จ ย อ ม ร ับ ห ร ีอ ป ฏ ิเส ธ ร ุ่น**

**จากรูปที่ 2.7 จะเห็นได้ว่ากราฟ 2 เส้น มีผลต่อการสุ่มตัวอย่าง อย่างมาก โดยเส้นกราฟ ที่แบ่งบริเวณปฏิเสธกับบริเวณที่ต้องสุ่มตัวอย่างต่อจะเรียกว่าเส้นปฏิเสธ และเส้นกราฟที่แบ่งบริเวณที่ ต้องสุ่มตัวอย่างต่อกับบริเวณยอมรับ เรียกว่า เส้นยอมรับ ซึ่งเส้นกราฟ 2 เส้นนี้จะขึ้นกับค่าความเสี่ยงผู้**  $\mu$ ลิต $(\alpha$  ) ความเสี่ยงของผู้บริโภค  $(\beta$  )ค่าระดับคุณภาพในการยอมรับ  $(AQL$  หรือ  $p_{_1})$  และค่าระดับ **คุณภาพในการปฏิเสธ** *( L T P D* **หรือ** *p 2 )* **โดยเส้นกราฟทั้ง 2 เส้นมีสมการดังนี้**

*x2~h1+ รท*

**โดยที่**

$$
x_1 = -h_1 + Sn
$$
  
\n
$$
x_2 = h_2 + Sn
$$
  
\n
$$
h_1 = \frac{\log \frac{1-\alpha}{\beta}}{k}
$$
  
\n
$$
h_2 = \frac{\log \frac{1-\beta}{\alpha}}{k}
$$
  
\n
$$
S = \frac{\log \frac{1-p_1}{1-p_2}}{k}
$$
  
\n
$$
k = \log \left[\frac{p_2(1-p_1)}{p_1(1-p_2)}\right]
$$
  
\n
$$
W(1-p_2)
$$

เมื่อ S **แทนความชันเส้นตรง**

> $h<sub>z</sub>$ **แทนระยะที่เส้นปฏิเสธดัดแกนทั้ง**

**แทนระยะที่เส้นยอมรับดัดแกนทั้ง**  $h<sub>1</sub>$ 

*p 2* **แทนอัตราส่วนของเสียสำหรับความเสี่ยงของผู้บริโภค ซึ่งคือ ค่า AQL**

*p l* **แทนอัตราส่วนของเสียสำหร้บความเสี่ยงของผู้ผลิต ซึ่งคือ ค่า LTPD**

*<sup>P</sup>* **แทนความเสี่ยงของผู้บริโภค**

**a แทนความเสี่ยงของผู้ผลิต**

*X 1* **แทนจำนวนซองเสียสำหรับการยอมรับ**

 $x_2$  แทนจำนวนของเสียสำหรับการปฏิเสธ

 **แทนจำนวนชิ้นที่ตรวจสอบ**

**การออกแบบแผนการสุ่มตัวอย่างของวาลดัคือการหาสมการของเส้นยอมรับและเส้น ปฏิเสธ โดยกำหนดค่าความเสี่ยงของผู้ผลิต ความเสี่ยงของผู้บริโภค ระดับคุณภาพในการยอมรับ และ ระดับคุณภาพในการปฏิเสธ**

**การสร้างเส้นโค้งแสดงลิกษณะคุณภาพ ( o c Curve ) ของแผนการสุ่มตัวอย่างนี้จะ**  $\epsilon$ แตกต่างจากแผนการสุ่มตัวอย่างอื่น ๆ โดย p และ  $P_a$  หาได้จากสมการต่อไปนี้

$$
p = \frac{1 - \left(\frac{1 - p_2}{1 - p_1}\right)^{\theta}}{\left(\frac{p_2}{p_1}\right)^{\theta} - \left(\frac{1 - p_2}{1 - p_1}\right)^{\theta}}
$$

$$
Pa = \frac{(\frac{1-\beta}{\alpha})^{\theta} - 1}{(\frac{1-\beta}{\alpha})^{\theta} - (\frac{\beta}{1-\alpha})^{\theta}}
$$

**เ ม ื่อ ก ำ ห น ด ค ่า 0 ต ่า ง ๆ ก ็จ ะ ท ำ ใ ห ้ไ ด ้ค ่า** *<sup>P</sup>* **แ ล ะ** *P a* **ต ่า ง ๆ ก ัน เช ่น**

$$
\theta = 1 \qquad p = p_1 \qquad Pa = 1 - a
$$
  

$$
\theta = -1 \qquad p = p_2 \qquad Pa = \beta
$$

ในแผนการสุ่มตัวอย่างทีละชิ้นตามลำดับของวาลด์ จะพบว่าจำนวนตัวอย่างที่จะต้อง ์ ตรวจสอบไม่แน่นอน แต่สามารถประมาณจำนวนตัวอย่างเฉลี่ยที่ถูกนำมาตรวจสอบได้จาก

$$
ASN = \frac{Pa \log \frac{\beta}{1-\alpha} + (1-Pa) \log(\frac{1-\beta}{\alpha})}{p \log(\frac{p_2}{p_1}) + (1-p) \log(\frac{1-p_2}{1-p_1})}
$$

**7. แผนกา?สุ่มตัวอย่างทีละชิ้นตามลำกับของบา?นาร์ด**

**แผนการสุ่มตัวอย่างทีละชิ้นตามลำดับของบาร์นาร์ดนั้นแตกต่างจากวิธีการของวาลด์ โดยวิธีการหาขอบเขตของการยอมรับและการรวมคะแนนเพื่อใช้!นการตัดสินใจก็จะต่างกัน คือ การให้ คะแนนของบาร์นาร์ด จะให้คะแนนสำหรับของดีเท่ากับ 1 และสำหรับของเสีย เท่ากับ** *-b* **และเมื่อนำ คะแนนมารวมกันแล้วมีค่าเลย** *H* **ก็จะยอมรับรุ่น แต่ถ้ารวมกันแล้วมีค่าตํ่ากว่า** *- H* **ก็จะปฏิเสธรุ่น โดยค่า** *b , <sup>H</sup>* **และ** *H '* **จะมีความล้มพันธ์กับค่า** *h,* **และ ของวิธีการของวาล**ด ํ**ดัง**นี้

$$
b = \frac{1-S}{S} = \frac{1}{\log(\frac{1-p_1}{1-p_2})} [\log(\frac{p_2(1-p_1)}{p_1(1-p_2)}) - \log(\frac{(1-p_1)}{(1-p_2)})]
$$
  

$$
H = \frac{h_1}{S} = \frac{\log \frac{1-\alpha}{\beta}}{\log(\frac{1-p_1}{1-p_2})}
$$

$$
H' = \frac{h_2}{S} = \frac{\log \frac{1-\beta}{\alpha}}{\log(\frac{1-p_1}{1-p_2})}
$$

8. <u>การออกแบบแผนการสุ่มตัวอย่างโดยใช้มาตรฐานของกรมทหาร 105 D</u>

ี แผนการสุ่มตัวอย่างมาตรฐาน 105 D มี 3 แบบ คือ แผนตัวอย่างเดี่ยว แผนตัวอย่างคู่ ู และแผนตัวอย่างหมู่ ซึ่งแต่ละแบบมีการตรวจสอบได้ 3 ลักษณะคือ การตรวจแบบปกติ แบบผ่อนคลาย **ล ะ แ บ บ เข ้ม ง ว ด น อ ก จ า ก น ี้แ ผ น ต ัว อ ย ่า ง ม า ต ร ฐ า น 105 อ ย ัง ร ะ ต ับ ใ น ก า ร ต ร ว จ ส อ บ อ ีก 4 ร ะ ต ับ ค ือ**  $\,$ ระดับ I เป็นระดับที่ค่อนข้างหย่อน ระดับ II เป็นระดับปานกลางทั่วไป ระดับ III เป็นระดับที่เข้มงวด กว่าระดับ II และระดับพิเศษที่จะใช้ในกรณีที่ย<sub>ั</sub>ยมให้มีความเสี่ยงได้มากและขนาดตัวอย่างน้อย การ  $\pi$  กรวจสอบระดับพิเศษนี้ยังแยกเป็น 4 ระดับ คือ  $S$ − .  $S-2$  ,  $S-3$  และ  $S-4$  ตามลำดับจาก **ค ว า ม เ ข ้ม ง ว ด จ า ก น ้อ ย ไ ป ห า ม า ก**

**ขั้นตอนในการใช้มาตรฐานของกรมทหาร 105D ในการออกแบบแผนการสุ่มตัวอย่าง มี ด ัง น ี้**

1) กำหนดค่าขนาดรุ่น ระดับการตรวจสอบ

2) หารหัสอักษร จากตารางโดยใช้ขนาดรุ่นและระดับการตรวจสอบที่กำหนดขึ้น

3) กำหนดประเภทของแผนตัวอย่าง และค่า  $AQL$ และลักษณะการตรวจสอบ

4) หาแผนตัวอย่างจากตาราง โดยสำหรับแผนการสุ่มตัวอย่างเดี่ยว จะทำให้ได้ค่าขนาด ตัวอย่าง จำนวนที่ยอมรับ และจำนวนที่ปฏิเสธ ส่วนสำหรับแผนการสุ่มตัวอย่างคู่ จะได้ขนาดตัวอย่าง ์ ครั้งที่ 1 และครั้งที่ 2 จำนวนที่ยอมรับครั้งที่ 1 และครั้งที่ 2 และจำนวนที่ปฏิเสธครั้งที่ 1 และ 2 และ ้สำหรับแผนการสุ่มตัวอย่างหมู่ จะได้ขนาดตัวอย่างครั้งที่ 1 ครั้งที่ 2 ครั้งที่ 3 ครั้งที่ 4 ครั้งที่ 5 ครั้งที่ 6 และครั้งที่ 7 จำนวนที่ยอมรับครั้งที่ 1 ครั้งที่ 2 ครั้งที่ 3 ครั้งที่ 4 ครั้งที่ 5 ครั้งที่ 6 และครั้งที่ 7 และ **จ ำ น ว น ท ี่ป ฏ ิเส ธ ค ร ั้ง ท ี่ 1 ค ร ั้ง ท ี่ 2 ค ร ั้ง ท ี่ 3 ค ร ั้ง ท ี่ 4 ค ร ั้ง ท ี่ 5 ค ร ั้ง ท ี่ 6 แ ล ะ ค ร ั้ง ท ี่ 7**

**9. แผนการสุ่มตัวอย่าง แบบตัวแ!I?**

**แผนการสุ่มตัวอย่างแบบตัวแปร เป็นการตรวจสอบคุณอักษณะคุณภาพที่สามารถวัด เป็นตัวเลขได้ โดยใช้ค่าพิกัดและความอัมพันธ์ชองค่าเฉลี่ยและค่าเบี่ยงเบนมาตรฐานเป็นตัวกำหนด พิกัดในการยอมรับหรือไม่ยอมรับ ดังนี้นอักษณะการแจกแจงความน่าจะเป็นของข้อมูลจึงมีการแจกแจง ปกติ**

**ในการออกแบบแผนการสุ่มตัวอย่างแบบตัวแปร ลามารถแบ่งออกได้เป็น 2 กลุ่ม คือ กลุ่มแรก คือ กลุ่มที่ทราบค่าเบี่ยงเบ•นมาตรฐานของล็อต และกลุ่มที่สองเป็นกลุ่มที่ไม่ทราบค่าเบี่ยงเบน มาตรฐานซองล็อต**

**1) กรณีที่ทราบค่าเบี่ยงเบนมาตรฐานของล็อต จำเป็นต้องกำหนดค่าความเสี่ยงผู้ผลิต**  $\alpha$ ) ความเสี่ยงของผู้บริโภค  $(\beta)$  ค่าระดับคุณภาพในการยอมรับ ( AQL ) ค่าระดับคุณภาพในการ **ปฏิเสธ ( LTPD ) ค่าเบี่ยงเบนมาตรฐาน ( a ) และขีดพิกัดคุณภาพ**

**- ถ้าหากมีการกำหนดขีดพิกัดคุณภาพเพียงพิกัดเดียว ได้แก่ ขีดพิกัดบน ( บ ) หรือ ขีดพิกัดล่าง ( L ) จะสามารถออกแบบแผนการสุ่มตัวอย่างได้ดังนี้**

**ั้นตอนที่ 1 คำนวณค่าขนาดตัวอย่าง**

$$
n = \left(\frac{Z_a + Z_\beta}{Z_{.QL} - Z_{LTPD}}\right)^2
$$

**นั้นตอน'ที่ 2 คำนวณเกณฑ์ตัดสินใจ**

$$
k = \frac{1}{2} (Z_{LTPD} + \frac{Z_{\beta}}{\sqrt{n}}) + (Z_{AQL} - \frac{Z_{\alpha}}{\sqrt{n}})
$$

**เนตฟินที่ 3 คำนวณ** *X ,*

**ถ้ากรณีกำหนดค่าตํ่าสุด** *X ,* **=** *L + k c r* **ถ้ากรณีกำหนดค่าสูงสุด** *X , = u - k a*

**ดังนั้น แผนการสุ่มตัวอย่างที่ออกแบบได้ คือ ให้สุ่มตัวอย่าง ชิ้น แล้วหาค่าเฉลี่ย ของตัวอย่าง ในกรณีกำหนดค่าตํ่าสุด หากค่าเฉลี่ยของตัวอย่าง มากกว่า X, จะยอมรับรุ่น นอกจากนั้น**  $\sim$ จะปฏิเสธรุ่น ส่วนในกรณีที่กำหนดค่าสูงสุด หากค่าเฉลี่ยของตัวอย่างน้อยกว่า  $\overline{x}_t$  จะยอมรับรุ่น **นอกจากนั้นจะปฏิเสธรุ่น**

**- ถ้าหากมีการกำหนดขีดพิกัดคุณภาพ 2 พิกัด หรือพิกัดคู่ คือกำหนดนั้งขีดพิกัดบน ( บ ) และขีดพิกัดล่าง ( L ) จะสามารถออกแบบแผนการสุ่มตัวอย่างได้ ดังนี้**

ขั้นตอนที่ 1 พิจารณาค่า 
$$
\frac{U-L}{2}
$$
 โดย  
\n- ถ้า  $\frac{U-L}{2} > 3\sigma$ ให้ใช้วิธีการหาแบบเดียวกับพิกัดเดี่ยว  
\n- ถ้า  $\frac{U-L}{2} > 3\sigma$ ให้พยายามเดือนเส้นได้งตามขั้นตอนที่ 2  
\nขั้นตอนที่ 2 มาก่า  $\overline{x}$  เพื่อให้คำความน่าจะเป็นของการแรกแจงปกติที่คำนวณได้ $L = \overline{x} - U$ 

 $R^2 + R^2 = \frac{L - \bar{x}}{\sigma}$  +  $P(Z \ge \frac{\bar{x} - U}{\sigma}$ ) มีค่าเท่ากับค่าระดับคุณภาพในการยอมรับ ( AQL ) *° °* **เพื่อให้สามารถพิจารณาเป็นแบบพิกัดเดี่ยวได้**

เนต**อนที่** 3 **เปลี่ยนค่าระดับคุณภาพในการยอมรับ (** AQL **) ให้มีค่าเท่ากับ**

 $P(Z \leq \frac{L - \overline{x}}{\sigma})$  หรือนั้นคือเปลี่ยนค่า  $Z_{AQL}$  ให้เท่ากับ  $\frac{L - \overline{x}}{\sigma}$  จากนั้นใช้การคำนวณเช่นเดียวกับการ **กำหนดพิกัดเดี่ยว**

<sup>2</sup> **) กรณีที่ไม่ทราบค่าเบี่ยงเบนมาตรฐานของล็อตและกำหนดพิกัดเดี่ยว จำเป็นต้อง กำหนดค่าความเสี่ยงผู้ผลิต (***<sup>a</sup>* **) ความเสี่ยงของผู้บริโภค (/?) ค่าระดับคุณภาพในการยอมรับ** (AQL) **ค่าระดับคุณภาพในการปฏิเสธ (** LTPD **) และขีดพิกัดคุณภาพ ได้แก่ ขีดพิกัดบน ( บ ) หรือ ขีดพิกัดล่าง** ( L **) และยังต้องมีการเก็บฃ้อยูลเพื่อใช้ประมาณค่าเบี่ยงเบนมาตรฐานของล็อต โดยการออกแบบแผน การสุ่มตัวอย่างมีนั้นตอนดังนี้**

**ั้นตคน'ที่ 1 คำนวณค่า** *<sup>k</sup>*

$$
k = \frac{Z_a Z_{\text{LTPD}} + Z_{\beta} Z_{\text{AQL}}}{Z_a + Z_{\beta}}
$$

*ข น* **ตอน'ที่ 2 คำนวณขนาดตัวอย่าง**

$$
n = (1 + \frac{k^2}{2})\left(\frac{Z_{\alpha} + Z_{\beta}}{Z_{.1QL} - Z_{LTPD}}\right)^2
$$

*ข น* **ตอน'ที่ 3 คำนวณค่าส่วนฌี่ยงเบนมาตรฐานจากตัวอย่าง ( รอ**

$$
SD = \sqrt{\frac{\sum (x_i - \overline{x})^2}{n-1}}
$$
  
SD แทนคำส่วนเปี่ยงเป็นมาตรฐาน

**เมอ**

*<sup>X</sup>* **แทน ค่าเฉลี่ยเลขคณิต**

 $x$ , แทน ข้อมูลที่รวบรวมมา

 **แทน จำนวนข้อมูลที่รวบรวมมา**

*ข น* **ตอน'ที่ 4 คำนวณ** *X ,*

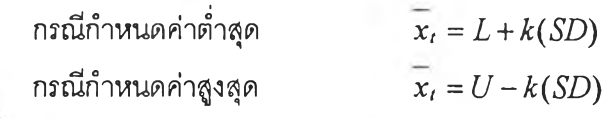

**ตังใ!น แผนการสุ่มตัวอย่างที่ออกแบบได้ คือ ให้สุ่มตัวอย่าง ชิ้น แล้วหาค่าเฉลี่ย ของตัวอย่าง ในกรณีกำหนดค่าตํ่าสุด หากค่าเฉลี่ยของตัวอย่าง มากกว่า** *X ,* **จะยอมรับรุ่น นอกจากนั้น จะปฏิเสธรุ่น ส่วนในกรณีที่กำหนดค่าสูงสุด หากค่าเฉลี่ยของตัวอย่างน้อยกว่า** *X ,* **จะยอมรับรุ่น นอกจากนั้นจะปฏิเสธรุ่น**

## **การสำรวจผลงานและวรรณกรรมที่เกี่ยวข้อง**

**ทวีชัย เลิศเธียรดำรง , ประมวล สุธีจารุวัฒน้ และ วรรณกรณ์ ไวรักษ์ส์ตว์ ( 2537 ) ได้ พัฒนาโปรแกรมที่ทำงานบน WINDOWS โดยแบ่งเป็น 3 ส่วน คือ ส่วนที่เป็นการวิเคราะห์ทางด้าน เศรษฐศาสตร์วิศวกรรม ส่วนที่เป็นการสนับสนุนการควบคุมคุณภาพ และส่วนที่เป็นการสร้างแผน การสุ่มตัวอย่างเดี่ยวและแผนการสุ่มตัวอย่างแบบลำตับขั้น แต่อย่างไรก็ตามโปรแกรมตังกล่าวยัง ไม่สามารถเก็บข้อมูลลงในแผ่นดิสเก็ตได้และยังไม่สามารถแสดงผลทางเครื่องพิมพ์ได้**

**ยุรี เทศผล ( 2527 ) ได้อธิบายการสร้างและการคำนวณหาขีดจำกัดการควบคุมของแผน ภูมิควบคุมสำหรับข้อมูลแบบตัวแปร การสร้างและการคำนวณหาขีดจำกัดการควบคุมแผนภูมิควบคุม สำหรับข้อมูลแบบคุณภาพ การออกแบบแผนการสุ่มตัวอย่าง วิธีการสร้างผังพาเรโตและอีสโตแกรม**

**เสรี ยูนิ'พันธ์, จรูญ มหิทธาฟองกุล และ ดำรงค์ ทวีแสงสกุลไทย ( 2528 ) ได้อธิบายการ สร้างและการใช้เครื่องมือพื้นฐานทางคุณภาพ ได้แก่ ใบตรวจสอบ อิสโตแกรม แผนภูมิพาเรโต แผนภูมิ ของเหตุและผล แผนภูมิควบคุม แผนการสุ่มตัวอย่าง และความเชื่อมั่นในผลิตภัณฑ์**

**อัตถกร กลั่นความดี ( 2531 ) ได้แสดงตัวอย่างของการใช้อิสโตแกรมในการวิเคราะห์ข้อมูล และชี้ให้เห็นถึงประโยชน์ของการวิเคราะห์ข้อมูลโดยใช้อิสโตแกรม**

**Banks ( 1989 ) ได้อธิบายหลักการควบคุมคุณภาพที่ใช้หลักการทางสถิติซึ่งได้แก่ หลัก การของแผนภูมิควบคุม การสุ่มตัวอย่างเพื่อยอมร้บ และหลักการของวิธีทางกราฟทิเคสำหรับการ ปรับปรุงคุณภาพ ตลอดจนความลัมพันธ์ระหว่างคอมพิวเตอร์และการควบคุมคุณภาพ**

Burr ( 1990 ) ได้กล่าวถึงความเป็นมาของแผนฎมิพาเรโตและประโยชน์ของแผนภูมิพาเรโต และได้กล่าวว่าหลักการของแผนภูมิพาเรโตเป็นเครื่องมือการตัดสินใจที่ดีที่สุดเครื่องมือหนึ่งสำหรับผู้ **บ ร ิห า ร ต ล อ ด จ น ไ ด ้แ ส ด ง ต ัว อ ย ่า ง ก า ร น ำ แ ผ น ภ ูม ิพ า เร โ ต ไ ป ใ ช ้ใ น ง า น ด ้า น ต ่า ง ๆ**

**Chang และ** Sullivan ( 1991 ) ได้พัฒนาโปรแกรมสำเร็จรูป QS ( Quant Systems ) ในปี 1991 ซึ่งเป็นโปรแกรมสำเร็จรูปเพื่อช่วยการตัดสินใจในเรื่องระบบ MRP , Linear programming , Integer linear programming , Goal programming , Quadratic programming , Transshipment problem , Assignment / travel-salesman, Network Modeling, Project scheduling ( CPM / PERT ), Dynamic programming, Inventory theory, Queuing theory Queuing system simulation, Decision/probability theory, Markov chain, Time series forecasting, Facility location, Facility Layout, Aggregate production planning , Production line balancing , Job shop scheduling , Flow shop scheduling , Uncapacitated lot sizing , Quality control และ Learning curve/work measurement โดยในส่วนที่เกี่ยวข้องกับทางด้าน คุณภาพ ได้แก่ หัวข้อ Quality Control ซึ่งจะใช้แก้ปัญหาทางด้านการสุ่มตัวอย่างเพื่อการยอมรับ และ การควบคุมกระบวนการ โดยทางด้านการสุ่มตัวอย่างเพื่อยอมรับ โปรแกรมสามารถหาค่าต่าง ๆ ได้ เช่น Operating Characteristic Curve , AOQ (Average outgoing quality), ATI (Average Total Inspection)

ิ นอกจากนี้ยังสามารถช่วยดัดสินใจในการสุ่มตัวอย่างตามลำดับได้อีกด้วย สำหรับทางด้านการควบคุม **ก ร ะ บ ว น ก า ร โ ป ร แ ก ร ม ส า ม า ร ถ ค ำ น ว ณ แ ผ น ภ ูม ิค ว บ ค ุม X , R , P แ ล ะ C ไ ด ้**

**Cooke , Craven และ Clarke ( 1985 ) ได้เสนอและอธิบายวิธีการเขียนโปรแกรมเพื่อใช้ใน** ี การวิเคราะห์ข้อมูลทางด้านสถิติ ซึ่งประกอบด้วยการจัดเรียงข้อมูล การหาค่าสถิติเบื้องด้น การคำนวณความน่าจะเป็นของการแจกแจงที่สำคัญ การทดสอบสมมุติฐาน การวิเคราะห์ความถดถอย **แ ล ะ ก า ร ว ิเค ร า ะ ห ์ค ว า ม แ ป ร ป ร ว น โ ด ย ใ ช ้ภ า ษ า Pascal**

Craig ( 1984 ) ได้เสนอ Computer Code สำหรับ Subroutine ภาษา BASIC และภาษา FORTRAN ในการคำนวณค่าความน่าจะเป็นสะสมของการกระจายแบบปกติ และการกระจายอื่น ๆ ที่ ้ เกี่ยวข้องกับการกระจายแบบปกติ โดยค่าที่คำนวณได้จาก Subroutine ดังกล่าวจะมีความถูกต้องถึง **ท ศ น ิย ม ต ำ แ ห น ่ง ท ี่ 16**

**Garrison และ Hickey ( 1984 ) ได้พัฒนาโปรแกรมที่ใช้ในระบบปฏิบัติการ DOS โดยใช้ภาษา ค อ ม พ ิว เต อ ร ์ BASIC ส ำ ห ร ับ ใ ช ่ใ น ก า ร ส ุ่ม ต ัว อ ย ่า ง ต า ม ล ำ ต ับ แ บ บ แ อ ต ท ร ิบ ิว ต ์ ( W ald S eq u en tial** Sampling for Attribute Inspection ) ซึ่งจะแสดงผลว่าสำหรับจำนวนตัวอย่างที่สุ่มมา ค่าของจำนวนที่ **จ ะ ย อ ม ร ับ แ ล ะ จ ำ น ว น ท ี่จ ะ ป ฏ ิเส ธ ค ว ร จ ะ เป ็น เท ่า ไ ร**

Guenther ( 1984 ) ได้พัฒนาโปรแกรมที่ใช้ในระบบปฏิบัติการ DOS โดยใช้ภาษา คอมพิวเตอร์ FORTRAN IV สำหรับใช้ช่วยคำนวณเพื่อหาแผนการสุ่มตัวอย่างเดี่ยวแบบกรองได้ โดยให้ ์ผู้ใช้โปรแกรมลองใส่ค่าตัวแปรต่าง ๆ แล้วโปรแกรมจะหาค่า AOQ มาให้และเมื่อผู้ใช้พอใจโปรแกรมก็ **จ ะ ค ำ น ว ณ ห า ค ่า ATI ใ ห ้**

The Juran Institute , Inc. ( 1990 ) ได้กล่าวถึงความเป็นมาของฮิสโตแกรมและได้แสดงให้ ิ เห็นว่าฮิสโตแกรมเป็นเครื่องมือขั้นพื้นฐานในการวิเคราะห์ข้อมูล ตลอดจนได้สรุปหลักการใน **ก า ร ใ ช ่อ ิส โ ต แ ก ร ม ใ น ก า ร แ ก ้ไ ข ป ัญ ห า**

Larson ( 1969 ) ได้พัฒนาโปรแกรมที่ใช้ในระบบปฏิบัติการ DOS โดยใช้ภาษาคอมพิวเตอร์  $\mathsf{FORTRAN}$   $\mathsf{N}$  สำหรับใช้ในการพล๊อตแผนภูมิ $\overline{X}-R$  แผนภูมิ p และแผนภูมิ np

**Larson และ Rahikka ( 1969 ) ได้พัฒนาโปรแกรมที่ใช้ในระบบปฏิบัติการ DOS โดยใช้ภาษา ค อ ม พ ิว เต อ ร ์ FOR TRAN IV ส ำ ห ร ับ ใ ช ้ใ น ก า ร พ ล ็อ ต แ ผ น ภ ูม ิ C แ ล ะ แ ผ น ภ ูม ิ น**

Nelson ( 1988 ) ได้กล่าวถึงข้อได้เปรียบของฮิสโตแกรมที่สามารถให้ข้อมูลเป็นช่วงได้ให้ ข้อมูลเกี่ยวกับความเบ้ของข้อมูลได้ และสามารถบ่งบอกว่าข้อมูลที่เก็บมามีการกระจายของข้อมูลแบบ ี เดียวกันหรือไม่ นอกจากนี้ยังได้อธิบายวิธีการสร้างฮิสโตแกรมที่มีความกว้างของชั้นเท่ากัน และได้ **แ ส ด ง ต ัว อ ย ่า ง ใ น ก า ร ส ร ้า ง อ ิส โ ต แ ก ร ม ท ี่ม ีค ว า ม ก ว ้า ง ข อ ง ซ ั้น เท ่า ก ัน**

**Pricha Pantumsinchai , Hassan และ Gubta ( 1983 ) ได้พัฒนาโปรแกรม PC - POM ( Basic** Programs For Production and Operation Management)ในปี 1983 ซึ่งเป็นโปรแกรมสำเร็จรูปที่ประกอบ ด้วยเทคนิคด้านการจัดการผลิตมากมาย ได้แก่ Capital Budgeting and Financing , Forcasting , Linear programming Application , Project Management , Work Measurement , Facility Layout , Invetory Analysis , Statistical Quality Control และ Waiting iine Analysis โดยในส่วนที่เกี่ยวข้องกับทางด้าน คุณภาพ ได้แก่ หัวข้อ Statistical Quality Control ซึ่งประกอบด้วย 5 โปรแกรมย่อย ได้แก่

 $-$  โปรแกรม XBARR  $~$ ใช้สำหรับหาขีดจำกัดการควบคุมสำหรับแผนฎมิ $~\overline{X}$  --  $R$ 

*-* **โ ป ร แ ก ร ม PUC ใ ช ้ส ำ ห ร ับ ห า ข ีด จ ำ ก ัด ก า ร ค ว บ ค ุม ส ำ ห ร ับ แ ผ น ภ ูม ิ P 1 บ แ ล ะ C**

- โปรแกรม LBLAOQL ใช้สำหรับหาแผนการสุ่มตัวอย่างแบบกรองได้โดยการกำหนดค่า

- โปรแกรม AQLLTFD ใช้สำหรับหาแผนการสุ่มตัวอย่างโดยกำหนดค่าความเสี่ยงของผู้ผลิต ประมาณ 0.05 และความเสี่ยงของผู้บริโภคประมาณ 0.10

- โปรแกรม LBLSDV ใช้สำหรับหาแผนสุ่มตัวอย่างแบบตัวแปร

**A O Q L**

Shainin ( 1990 ) ได้กล่าวหลักการของแผนภูมิควบคุม การสร้างแผนภูมิควบคุมซึ่งรวมถึง การคำนวณหาขีดจำกัดควบคุมของแผนภูมิ การตีความหมายของแผนภูมิควบคุม และข้อควรระวัง ในการใช้แผนภูมิควบค*ุ*ม